### **Oracle® Fusion Middleware**

Administering the JMS Resource Adapter for Oracle WebLogic Server 12.1.3

12*c* (12.1.3) **E41853-02**

August 2015

This document describes how to configure and manage a JMS Resource Adapter hosted by a third-party application server to interoperate with WebLogic Server 12.1.3 using WebLogic JMS.

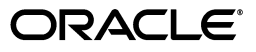

Oracle Fusion Middleware Administering the JMS Resource Adapter for Oracle WebLogic Server 12.1.3, 12*c* (12.1.3)

E41853-02

Copyright © 2007, 2015, Oracle and/or its affiliates. All rights reserved.

This software and related documentation are provided under a license agreement containing restrictions on use and disclosure and are protected by intellectual property laws. Except as expressly permitted in your license agreement or allowed by law, you may not use, copy, reproduce, translate, broadcast, modify, license, transmit, distribute, exhibit, perform, publish, or display any part, in any form, or by any means. Reverse engineering, disassembly, or decompilation of this software, unless required by law for interoperability, is prohibited.

The information contained herein is subject to change without notice and is not warranted to be error-free. If you find any errors, please report them to us in writing.

If this is software or related documentation that is delivered to the U.S. Government or anyone licensing it on behalf of the U.S. Government, then the following notice is applicable:

U.S. GOVERNMENT END USERS: Oracle programs, including any operating system, integrated software, any programs installed on the hardware, and/or documentation, delivered to U.S. Government end users are "commercial computer software" pursuant to the applicable Federal Acquisition Regulation and agency-specific supplemental regulations. As such, use, duplication, disclosure, modification, and adaptation of the programs, including any operating system, integrated software, any programs installed on the hardware, and/or documentation, shall be subject to license terms and license restrictions applicable to the programs. No other rights are granted to the U.S. Government.

This software or hardware is developed for general use in a variety of information management applications. It is not developed or intended for use in any inherently dangerous applications, including applications that may create a risk of personal injury. If you use this software or hardware in dangerous applications, then you shall be responsible to take all appropriate fail-safe, backup, redundancy, and other measures to ensure its safe use. Oracle Corporation and its affiliates disclaim any liability for any damages caused by use of this software or hardware in dangerous applications.

Oracle and Java are registered trademarks of Oracle and/or its affiliates. Other names may be trademarks of their respective owners.

Intel and Intel Xeon are trademarks or registered trademarks of Intel Corporation. All SPARC trademarks are used under license and are trademarks or registered trademarks of SPARC International, Inc. AMD, Opteron, the AMD logo, and the AMD Opteron logo are trademarks or registered trademarks of Advanced Micro Devices. UNIX is a registered trademark of The Open Group.

This software or hardware and documentation may provide access to or information about content, products, and services from third parties. Oracle Corporation and its affiliates are not responsible for and expressly disclaim all warranties of any kind with respect to third-party content, products, and services unless otherwise set forth in an applicable agreement between you and Oracle. Oracle Corporation and its affiliates will not be responsible for any loss, costs, or damages incurred due to your access to or use of third-party content, products, or services, except as set forth in an applicable agreement between you and Oracle.

# **Contents**

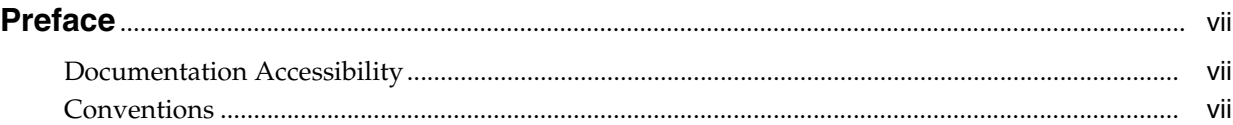

### **[1 Introduction and Roadmap](#page-8-0)**

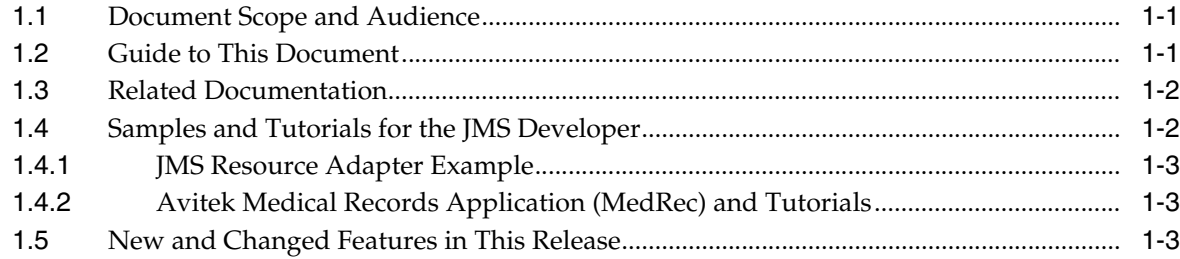

### **[2 Understanding the WebLogic JMS Resource Adapter](#page-12-0)**

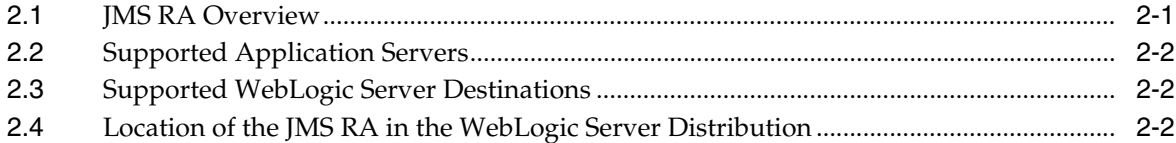

# **[3 Administering the JMS RA](#page-14-0)**

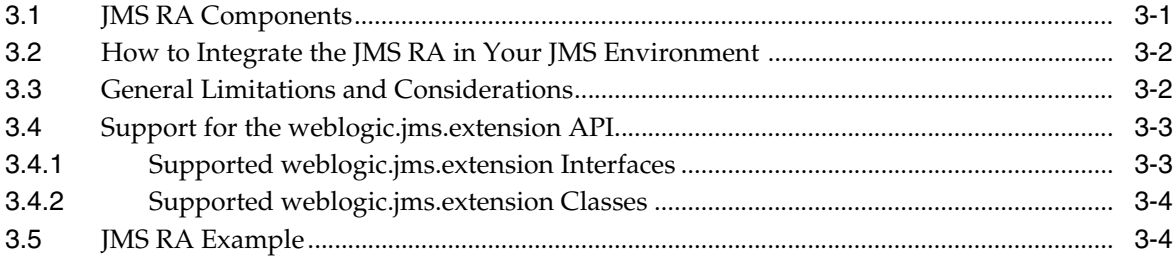

# **[4 Administering the JMS RA on Oracle GlassFish Server](#page-18-0)**

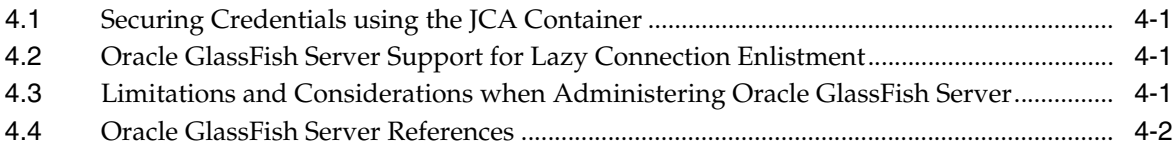

# **[5 Understanding Message Consumption](#page-20-0)**

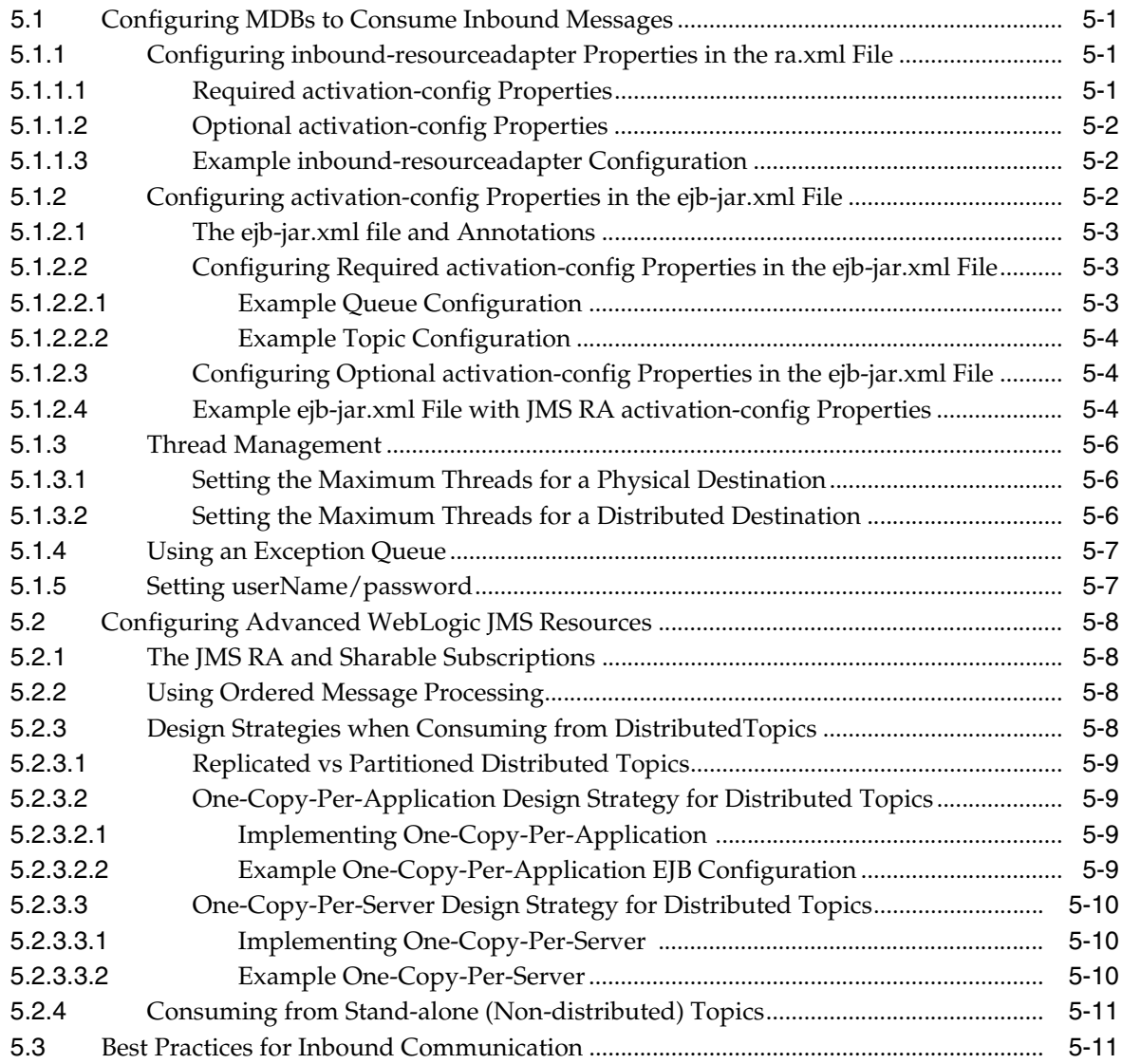

# **[6 Sending Outbound JMS Messages](#page-32-0)**

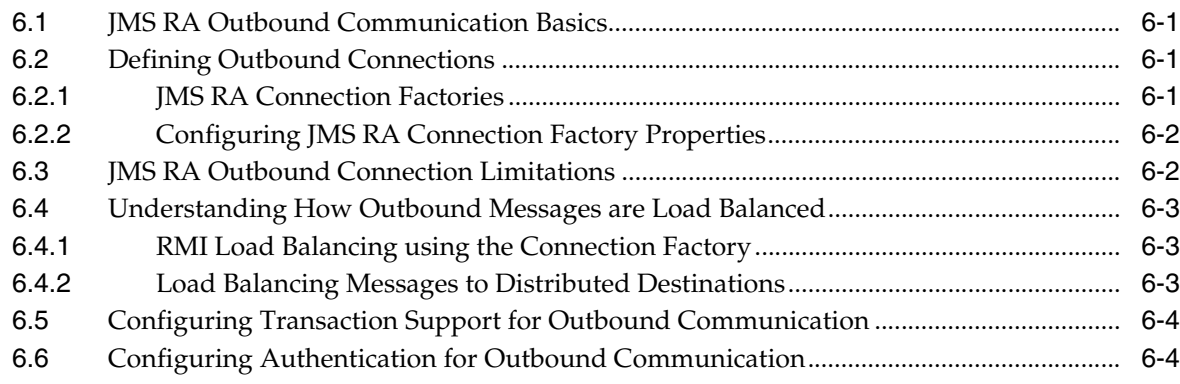

# **[7 Configuring Destinations and Naming Contexts](#page-36-0)**

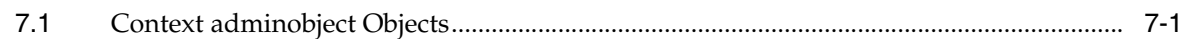

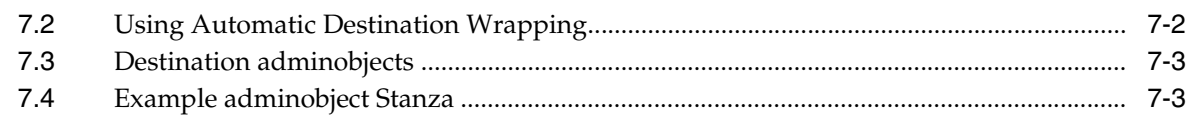

## **[8 Understanding Resource Providers](#page-40-0)**

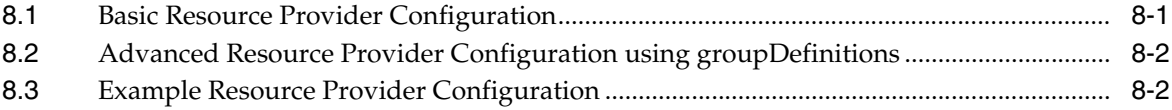

# **[9 Understanding Transaction Processing](#page-44-0)**

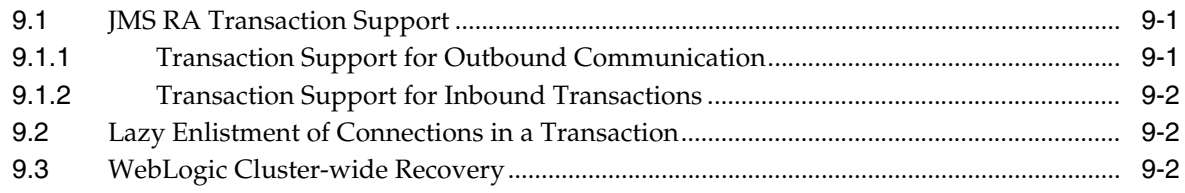

# **[10 Understanding Failure Management](#page-46-0)**

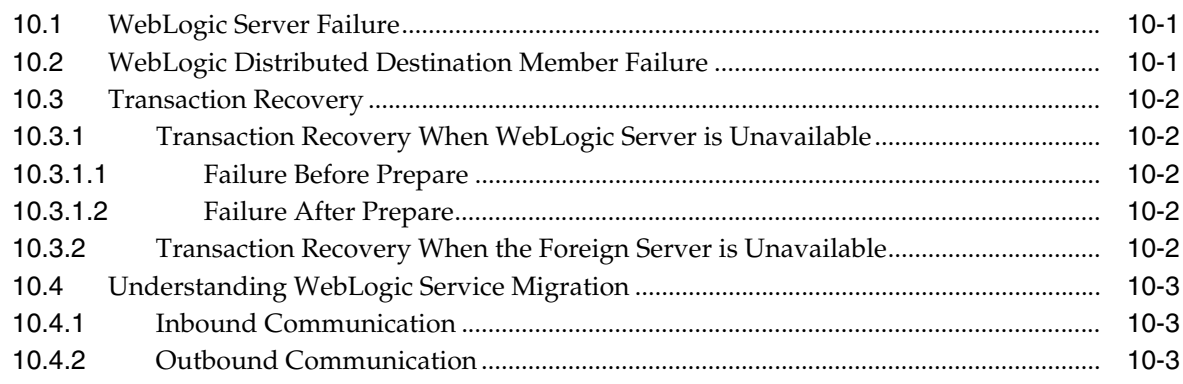

## **[11 Securing JMS RA Connections](#page-50-0)**

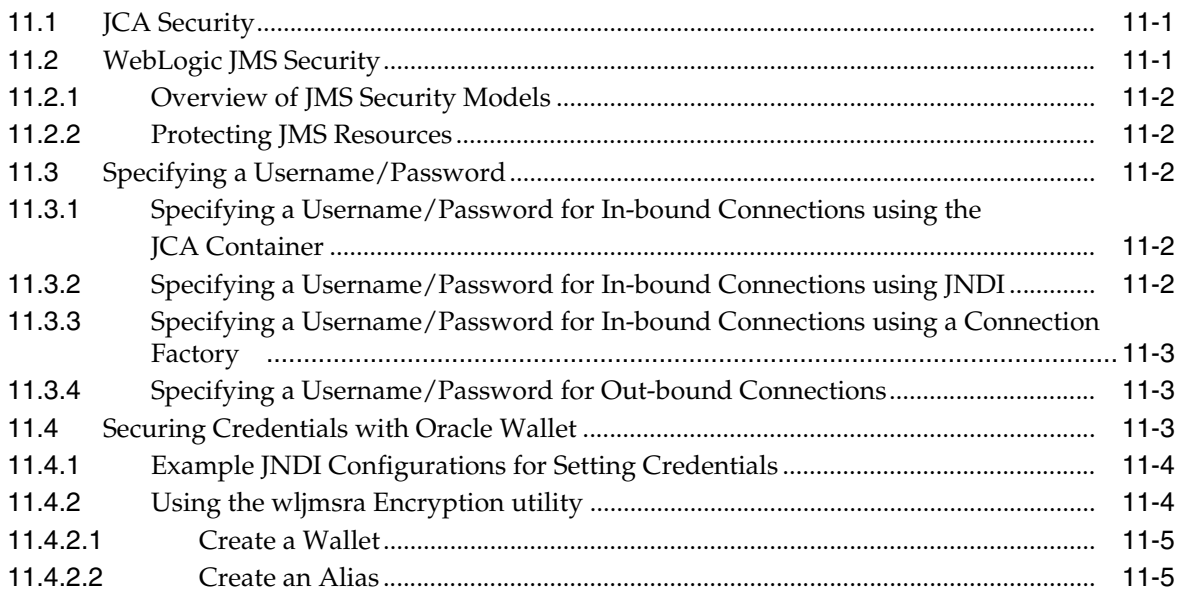

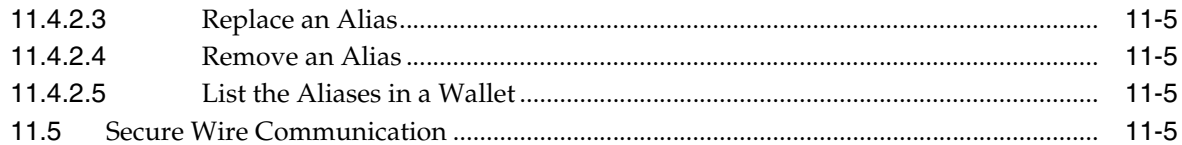

# 12 JMS RA Deployment Descriptor Elements and Properties

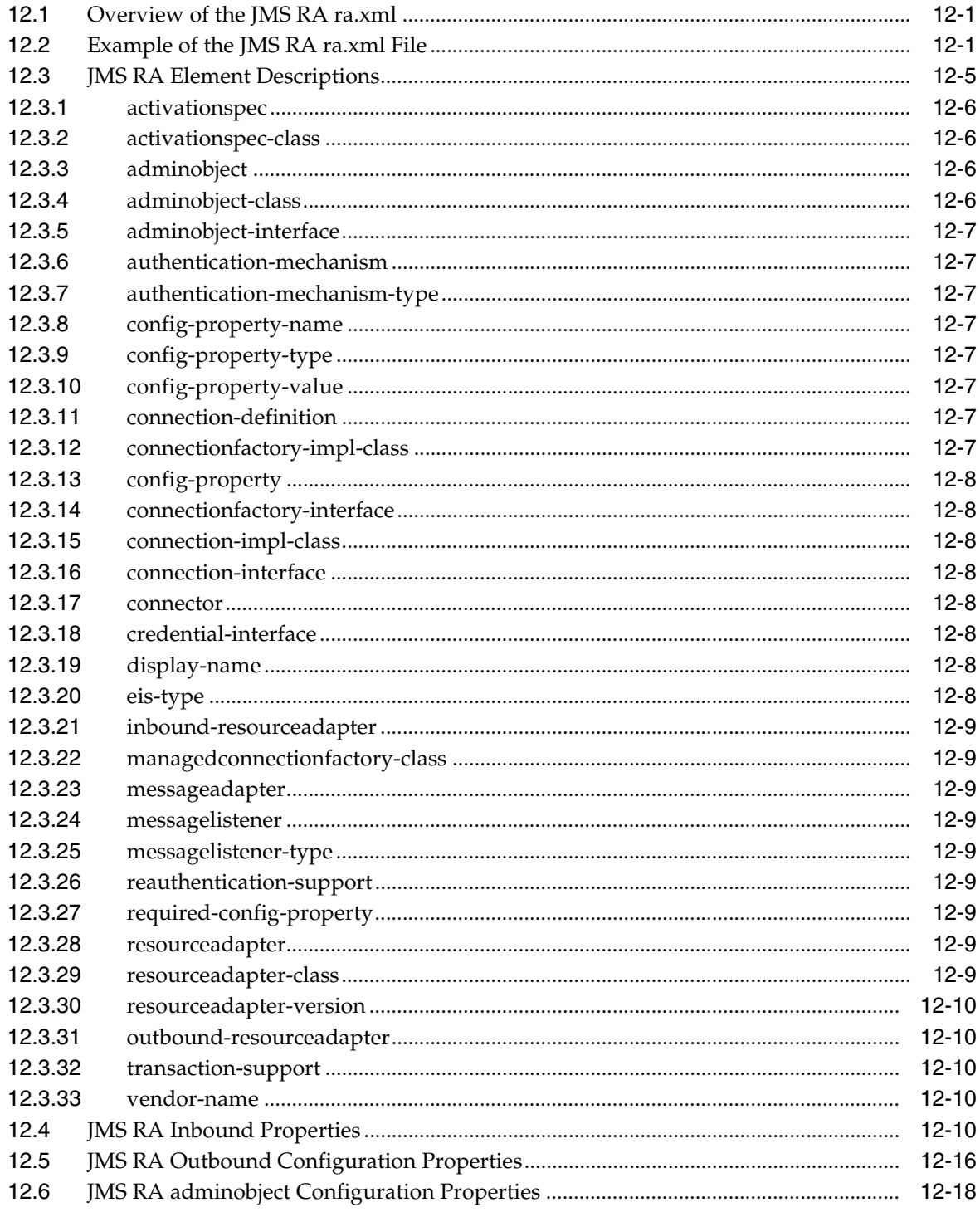

# **Preface**

<span id="page-6-0"></span>This preface describes the document accessibility features and conventions used in this guide—*Administering the JMS Resource Adapter for Oracle WebLogic Server 12.1.3*.

### <span id="page-6-1"></span>**Documentation Accessibility**

For information about Oracle's commitment to accessibility, visit the Oracle Accessibility Program website at http://www.oracle.com/pls/topic/lookup?ctx=acc&id=docacc.

#### **Access to Oracle Support**

Oracle customers that have purchased support have access to electronic support through My Oracle Support. For information, visit http://www.oracle.com/pls/topic/lookup?ctx=acc&id=info or visit http://www.oracle.com/pls/topic/lookup?ctx=acc&id=trs if you are hearing impaired.

# <span id="page-6-2"></span>**Conventions**

The following text conventions are used in this document:

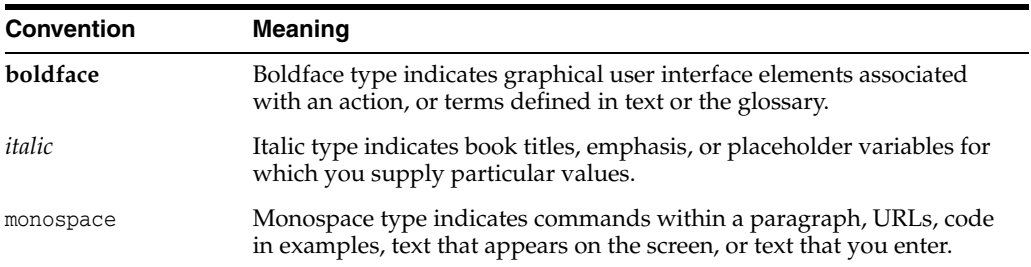

**1**

# **Introduction and Roadmap**

<span id="page-8-0"></span>[2This chapter describes the contents ] and organization of this guide—*Administering the JMS Resource Adapter for Oracle WebLogic Server 12.1.3*.

This chapter includes the following sections:

- [Section 1.1, "Document Scope and Audience"](#page-8-1)
- [Section 1.2, "Guide to This Document"](#page-8-2)
- [Section 1.3, "Related Documentation"](#page-9-0)
- [Section 1.4, "Samples and Tutorials for the JMS Developer"](#page-9-1)
- [Section 1.5, "New and Changed Features in This Release"](#page-10-2)

### <span id="page-8-1"></span>**1.1 Document Scope and Audience**

This document is a resource for system administrators who use WebLogic JMS in a foreign application server and want to interoperate using a Java EE Connector Architecture resource adapter that integrates a WebLogic JMS client.

It is assumed that the reader is familiar with programming in Java Platform, Enterprise Edition (Java EE), Java EE Connector Architecture version 1.6 resource adapters, and JMS concepts. This document emphasizes the value-added features provided by WebLogic Server and key information about how to configure and use the WebLogic JMS Resource adapter (JMS RA).

### <span id="page-8-2"></span>**1.2 Guide to This Document**

- This chapter, [Chapter 1, "Introduction and Roadmap,"](#page-8-0) describes the organization and scope of this guide, including new features and related documentation.
- [Chapter 2, "Understanding the WebLogic JMS Resource Adapter,"](#page-12-2) provides an overview of WebLogic JMS Resource Adapter (JMS RA) components, concepts, and functionality.
- [Chapter 3, "Administering the JMS RA,"](#page-14-2) explains the components, design options, and other prerequisite considerations needed to use the JMS RA to interoperate using WebLogic JMS in a foreign application server
- [Chapter 4, "Administering the JMS RA on Oracle GlassFish Server,"](#page-18-4) describes additional configuration information and considerations when using deploying the JMS RA on the Oracle GlassFish Server.
- [Chapter 5, "Understanding Message Consumption,"](#page-20-4) describes how to configure the JMS RAs ra.xml file to configure MDBs to asynchronously consume WebLogic JMS messages in a foreign application server as inbound messages.
- [Chapter 6, "Sending Outbound JMS Messages,"](#page-32-4) describes how to send JMS messages using the JMS RA.
- [Chapter 7, "Configuring Destinations and Naming Contexts,"](#page-36-2) provides information on configuring adminobject elements to define destinations and naming contexts for inbound and outbound communication.
- [Chapter 8, "Understanding Resource Providers,"](#page-40-2) describes how to use and configure Resource Providers. A resource provider defines the JNDI properties that allow the JMS RA to connect to the WebLogic JMS provider.
- [Chapter 9, "Understanding Transaction Processing,"](#page-44-3) describes transaction processing and recovery when using the JMS RA to interoperate between a foreign application server and WebLogic Server.
- [Chapter 10, "Understanding Failure Management,"](#page-46-3) describes how the JMS RA responds to WebLogic Server and foreign application server failures.
- [Chapter 11, "Securing JMS RA Connections,"](#page-50-3) describes security considerations for the JMS RA.
- [Chapter 12, "JMS RA Deployment Descriptor Elements and Properties,"](#page-56-3) provides information about the WebLogic JMS RA deployment descriptor file, ra.xml.

# <span id="page-9-0"></span>**1.3 Related Documentation**

For information on topics related to configure and use the JMS RA, see the following documents:

- *Oracle Fusion Middleware Administering JMS Resources for Oracle WebLogic Server* is a guide to configuring and managing WebLogic JMS resources.
- *Oracle Fusion Middleware Developing JMS Applications for Oracle WebLogic Server* is a guide to developing WebLogic JMS applications.
- *Oracle Fusion Middleware Tuning Performance of Oracle WebLogic Server* provides information on how to monitor performance and tune the components in a WebLogic Server.
- *Oracle Fusion Middleware Developing Applications for Oracle WebLogic Server* **is a** guide to developing WebLogic Server applications.
- *Oracle Fusion Middleware Deploying Applications to Oracle WebLogic Server is the* primary source of information about deploying WebLogic Server applications.
- *Oracle Fusion Middleware Developing Resource Adapters for Oracle WebLogic Server* contains information on WebLogic resource adapters and the WebLogic Server implementation of the Java EE Connector Architecture.

# <span id="page-9-1"></span>**1.4 Samples and Tutorials for the JMS Developer**

In addition to this document, Oracle provides a variety of code samples and tutorials for JMS developers. The examples and tutorials illustrate WebLogic Server JMS in action, and provide practical instructions on how to perform key JMS development tasks.

Oracle recommends that you run some or all of the JMS examples before developing your own JMS applications.

### <span id="page-10-0"></span>**1.4.1 JMS Resource Adapter Example**

This example demonstrates how to utilize the WebLogic JMS Resource Adapter (JMS RA) deployed on a foreign application server to interoperate with the WebLogic JMS service. This example is included when you install the examples in your WebLogic distribution. See [Section 3.5, "JMS RA Example"](#page-17-2)

### <span id="page-10-1"></span>**1.4.2 Avitek Medical Records Application (MedRec) and Tutorials**

MedRec is an end-to-end sample Java EE application shipped with WebLogic Server that simulates an independent, centralized medical record management system. The MedRec application provides a framework for patients, doctors, and administrators to manage patient data using a variety of different clients.

MedRec demonstrates WebLogic Server and Java EE features, and highlights Oracle-recommended best practices. MedRec is optionally installed with the WebLogic Server installation. You can start MedRec from the *ORACLE\_HOME*\user\_ projects\domains\medrec directory, where *ORACLE\_HOME* is the directory you specified as the Oracle Home when you installed Oracle WebLogic Server. For more information, see "Sample Applications and Code Examples" in *Oracle Fusion Middleware Understanding Oracle WebLogic Server*.

MedRec includes a service tier comprised primarily of Enterprise Java Beans (EJBs) that work to process requests from web applications, web services, and workflow applications, and future client applications. The application includes message-driven, stateless session, stateful session, and entity EJBs.

# <span id="page-10-2"></span>**1.5 New and Changed Features in This Release**

For a comprehensive listing of the new WebLogic Server features introduced in this release, see *Oracle Fusion Middleware What's New in Oracle WebLogic Server*.

# <span id="page-12-2"></span><span id="page-12-0"></span>**Understanding the WebLogic JMS Resource Adapter**

This chapter describes an overview of WebLogic JMS Resource Adapter components, concepts, and functionality in WebLogic Server 12.1.3.

This chapter includes the following sections:

- [Section 2.1, "JMS RA Overview"](#page-12-1)
- [Section 2.2, "Supported Application Servers"](#page-13-0)
- [Section 2.3, "Supported WebLogic Server Destinations"](#page-13-1)
- [Section 2.4, "Location of the JMS RA in the WebLogic Server Distribution"](#page-13-2)

### <span id="page-12-1"></span>**2.1 JMS RA Overview**

WebLogic Server provides a Java EE Connector Architecture version 1.6 compliant resource adapter called the JMS Resource Adapter (JMS RA) to provide an integration of a WebLogic JMS client with supported foreign application servers.

The JMS RA includes the following features:

- Implements the JCA outbound and inbound contract for JMS.
- JNDI mapping to reference JMS connection factories and destinations.
- MDB integration (including dynamic adjustment to changing message load)
- JMS connection pooling
- Lazy resolution of JMS operations (including start order independence, tolerance of dynamic management such as starts and stops of JMS providers, and connection retries in case of provider failure). See [Section 9.2, "Lazy Enlistment of](#page-45-3)  [Connections in a Transaction."](#page-45-3)
- Cluster-capable XA support for WebLogic JMS that transparently integrates with non-WebLogic Transaction Managers and correctly recovers from all typical failure conditions. See [Section 10.3, "Transaction Recovery."](#page-47-5)
- Support for asynchronous message processing that ensures all active members of a distributed destination are always serviced – no trapped messages. In addition, asynchronous messaging provides advanced publish/subscribe options, such as a single logical durable subscription partitioned across a distributed topic.
- Support for WebLogic JMS extensions that allow you to cast adapter wrapped objects to WebLogic JMS interfaces. See [Section 3.4, "Support for the](#page-16-2)  [weblogic.jms.extension API."](#page-16-2)
- Support for the WebLogic security model. See Section 11, "Securing JMS RA [Connections."](#page-50-3)
- Advanced poison message handling. The JMS RA can be configured to automatically redirect messages that have been redelivered multiple times to a designated error destination. See [Section 5.1.4, "Using an Exception Queue."](#page-26-2)
- Simplified configuration of multiple destination JNDI mappings through the use of a single destination context RA administrative object. This allows applications to directly reference any number of destinations and avoid the need to configure multiple administrative objects and resource-env references. See [Section 7.2,](#page-37-1)  ["Using Automatic Destination Wrapping."](#page-37-1)

# <span id="page-13-3"></span><span id="page-13-0"></span>**2.2 Supported Application Servers**

This release of the JMS RA is supported for deployment on Oracle GlassFish version 3.1 and higher.

**Note:** Deploying the JMS RA is not supported on any Oracle WebLogic Server release. The JMS RA fails gracefully if deployed on WebLogic Server.

# <span id="page-13-1"></span>**2.3 Supported WebLogic Server Destinations**

This release of the JMS RA supports foreign application server interoperability with destinations in Oracle WebLogic Server releases 12.1.2 and higher.

# <span id="page-13-4"></span><span id="page-13-2"></span>**2.4 Location of the JMS RA in the WebLogic Server Distribution**

The wljmsra.jar file is located in the WL\_HOME\server\lib directory of your WebLogic Server installation.

# <span id="page-14-2"></span>**Administering the JMS RA**

<span id="page-14-0"></span>This chapter describes the JMS RA implementation for WebLogic Server 12.1.3, including the main components, design options, and other prerequisite considerations needed to use the JMS RA to interoperate using WebLogic JMS in a foreign application server.

This chapter includes the following sections:

- [Section 3.1, "JMS RA Components"](#page-14-1)
- [Section 3.2, "How to Integrate the JMS RA in Your JMS Environment"](#page-15-0)
- [Section 3.3, "General Limitations and Considerations"](#page-15-1)
- [Section 3.4, "Support for the weblogic.jms.extension API"](#page-16-0)
- [Section 3.5, "JMS RA Example"](#page-17-1)

### <span id="page-14-1"></span>**3.1 JMS RA Components**

The JMS RA has the following basic components:

- ra.xml file: An xml file used to configure the JMS RA to interoperate between foreign application servers and WebLogic JMS.
- wlthint3client.jar file: The WebLogic Thin T3 java client is a light-weight client that provides integration between applications running on foreign application servers and WebLogic Server. One common use case is integration with WebLogic JMS destinations. See "Understanding the WebLogic Thin T3 Client" in *Oracle Fusion Middleware Developing Stand-alone Clients for Oracle WebLogic Server*.
- Classes and JAR files for Oracle Wallet Support:
	- **–** oraclepki.jar
	- **–** osdt\_cert.jar
	- **–** osdt\_core.jar
	- **–** WalletUtilWrapper.class

See [Section 11.4, "Securing Credentials with Oracle Wallet."](#page-52-3)

weblogic.jms.ra.jar file: The WebLogic Server Java EE Connector Architecture version 1.6 compliant resource adapter implementation.

# <span id="page-15-0"></span>**3.2 How to Integrate the JMS RA in Your JMS Environment**

The following section provides a basic overview of the steps required to integrate the JMS RA with a foreign application server, allowing applications to interoperate with WebLogic JMS.:

- The application code needs to be JMS compliant and may utilize supported weblogic.jms.extensions. For information on JMS RA features, support, and limitations, see [Section 2, "Understanding the WebLogic JMS Resource Adapter"](#page-12-2) and [Section 3.3, "General Limitations and Considerations."](#page-15-1) For basic information on programing WebLogic JMS, see "Understanding WebLogic JMS" in *Oracle Fusion Middleware Developing JMS Applications for Oracle WebLogic Server*.
- Configure the ra.xml file for your environment:
	- **–** [Section 5, "Understanding Message Consumption"](#page-20-4)
	- **–** [Section 6, "Sending Outbound JMS Messages"](#page-32-4)
	- **–** [Section 7, "Configuring Destinations and Naming Contexts"](#page-36-2)
	- **–** [Section 8, "Understanding Resource Providers"](#page-40-2)
- Deploy and manage the JMS RA. Use the foreign application server's native support for management tasks such as deployment, configuration, and monitoring. See:
	- **–** [Section 4, "Administering the JMS RA on Oracle GlassFish Server"](#page-18-4)

The Oracle Fusion Middleware Error Messages Reference provides information about the error messages you may encounter when using the JMS RA and other Oracle Fusion Middleware components.

# <span id="page-15-1"></span>**3.3 General Limitations and Considerations**

This section provides information on general limitations and considerations when using the JMS RA:

- If two or more JMS RAs are deployed on the same application server, all the deployments must use the same WebLogic release version of the wljmsra.rar file. Different release versions may contain different classes due to changes in features and bug fixes and it is not possible to predict which version of the JMS RA's classes are loaded by the application server at any given time.
- The JMS RA does not automatically unsubscribe (remove) a durable subscriber if the listening MDB becomes unavailable. Although WebLogic Server MDBs support the ability to unsubscribe, they also create and name the subscription. Foreign application servers typically allow users to specify subscription names in MDB configurations, making it difficult to determine if it is appropriate to unsubscribe a given durable subscriber. Even it can be determined that it is appropriate to remove a given subscription, the JCA contract does not provide a standard implementation to provide the callback interface to remove a subscriber.
- Automatic JMS Client Failover is not supported. See Section 6.3, "JMS RA [Outbound Connection Limitations."](#page-33-2)
- Applications utilizing the WebLogic JMS RA utilize WebLogic JMS connections that are associated with a foreign application server's connection manager. These managed JMS connections are created, used, and retuned to the foreign application server's connection pool for reuse by other applications as outlined in various Java EE specifications. This has the following limitations:
- **–** Using setClientID on a connection is not allowed. Once a ClientID is set on a connection, it can not be removed and every application that reuses the connection unknowingly has a ClientID value. An application using such a connection is also prevented form calling setClientID as this operation has already been performed on the connection.
- **–** As specified by the JEE 6 specification, other methods that may interfere with connection management by the container, such as setExceptionListener, are not supported.
- **–** Set connection properties, such as setSubscriptionSharingPolicy, as part of the connection factory settings. Otherwise, you will need to ensure that the connection/session is created in the managed connection pool before attempting to set the property directly on the connection.
- For a message-driven bean's message listener, only REQUIRED and NOT\_SUPPORTED may be used for the value of the <trans-attribute> element. See http://docs.oracle.com/javaee/6/api/javax/ejb/TransactionAttributeType.html.

## <span id="page-16-2"></span><span id="page-16-0"></span>**3.4 Support for the weblogic.jms.extension API**

The following sections describe how this release of the JMS RA supports the weblogic.jms.extensions API.

- [Section 3.4.1, "Supported weblogic.jms.extension Interfaces"](#page-16-1)
- [Section 3.4.2, "Supported weblogic.jms.extension Classes"](#page-17-0)

### <span id="page-16-1"></span>**3.4.1 Supported weblogic.jms.extension Interfaces**

The JMS RA uses custom wrapper classes to automatically implement the supported weblogic.jms.extensions interfaces and provide support for WebLogic features such as Unit-of-Order (UOO) and message scheduling. The JMS RA ra.xml file is pre-populated with entries corresponding to the correct WebLogic JMS wrapper classes so that you do not need any additional configuration to access supported WebLogic JMS features.

**Note:** Use WebLogic Connection Factories when using weblogic.jms.extensions. See Section 6.2.1, "JMS RA Connection [Factories."](#page-32-5)

This release of the JMS RA supports the following weblogic.jms.extensions interfaces

- weblogic.jms.extensions.WLConnection
- weblogic.jms.extensions.WLSession
- weblogic.jms.extensions.WLQueueSession
- weblogic.jms.extensions.WLTopicSession
- weblogic.jms.extensions.WLDestination
- weblogic.jms.extensions.WLMessageProducer
- weblogic.jms.extensions.WLMessage
- weblogic.jms.extensions.XMLMessage

### <span id="page-17-0"></span>**3.4.2 Supported weblogic.jms.extension Classes**

All weblogic.jms.extensions are supported.

## <span id="page-17-2"></span><span id="page-17-1"></span>**3.5 JMS RA Example**

Oracle provides a JMS RA example for you to review when you install the examples in your WebLogic distribution. This example demonstrates how to utilize the JMS RA deployed on a foreign application server to interoperate with the WebLogic JMS service using a simple employee clock-in application.

The example illustrates how to:

- Configure and use a WebLogic Server cluster
- Configure and use WebLogic connection factories.
- Configure and use distributed topics and queues.
- Deploy the JMS RA to supported foreign application server. See Section 2.2, ["Supported Application Servers."](#page-13-3)
- Configure JMS RA config-properties which include:
	- **–** A WebLogic JNDI context for the WebLogic Server providing the JMS service.
	- **–** An adminobject element which map the local JNDI name sample/destination/queue to the destination bound to the WebLogic JNDI as DistributedQueue
	- **–** An adminobject element which maps the local JNDI name sample/destination/topic to the destination bound in the WebLogic JNDI as DistributedTopic
	- **–** A connection factory bound in the local JNDI name as sample/factory that maps to the connection factory bound to WebLogic's JNDI as weblogic.jms.ConnectionFactory.
- Configure resource-ref and resource-env-ref elements in a servlet's web.xml that map to the local JNDI names defined for the JMS RA's connection factory and destinations.
- Configure activation-config elements required to allow message-driven beans (MDBs) to consume inbound messages.

The JMS RA example is located in *EXAMPLES\_HOME*\wl\_

server\examples\src\examples\jms\resourceAdapter, where *EXAMPLES\_HOME* represents the directory in which the WebLogic Server code examples are configured. For more information, see "Sample Applications and Code Examples" in *Oracle Fusion Middleware Understanding Oracle WebLogic Server*.

# <span id="page-18-4"></span><span id="page-18-0"></span>**Administering the JMS RA on Oracle GlassFish** <sup>4</sup> **Server**

This chapter describes additional configuration information and considerations when using deploying the JMS RA on the Oracle GlassFish Server.

This chapter includes the following sections:

- [Section 4.1, "Securing Credentials using the JCA Container"](#page-18-1)
- [Section 4.2, "Oracle GlassFish Server Support for Lazy Connection Enlistment."](#page-18-2)
- Section 4.3, "Limitations and Considerations when Administering Oracle [GlassFish Server"](#page-18-3)
- [Section 4.4, "Oracle GlassFish Server References"](#page-19-0)

### <span id="page-18-1"></span>**4.1 Securing Credentials using the JCA Container**

When possible, Oracle recommends using the Oracle GlassFish Server JCA container to provide methods to set credentials using secure methods.

For more information, see [Section 11, "Securing JMS RA Connections."](#page-50-3)

### <span id="page-18-2"></span>**4.2 Oracle GlassFish Server Support for Lazy Connection Enlistment**

Oracle GlassFish Server supports [Section 9.2, "Lazy Enlistment of Connections in a](#page-45-3)  [Transaction."](#page-45-3)

# <span id="page-18-3"></span>**4.3 Limitations and Considerations when Administering Oracle GlassFish Server**

The following section describes the limitations and considerations when deploying the JMS RA on Oracle GlassFish Server:

- The Glassfish XAResource timeout value is 30 seconds by default and is independent of the transaction timeout. If a user requires a longer XAResource timeout, they must configure the Glassfish system property server-config.transaction-service.property.xaresource-txn-timeout to a value equal to their transaction timeout value.
- There is a known GlassFish 3.1.x issue where outbound MDB connections remain associated with a rolled back transaction.

You may receive a javax.transaction.xa.XAException: The resource already has an active association with a transaction message if your application

uses javax.ejb.MessageDrivenContext.setRollbackOnly() within an XA enabled MDB's onMessage method which in turns uses an XA backed outbound connection factory. This exception is thrown after a rollback and the associated connection is taken from the connection pool to be reused in another transaction. If you have a licensed version of GlassFish, contact your Oracle Glassfish Support representative. If you have an open source copy, a patch is available at http://java.net/jira/browse/GLASSFISH-19094.

- You may receive a ClassNotFoundException when deploying the JMS RA to a Glassfish 3.1 cluster environment. If so, copy the wlthint3client.jar file packaged in the wljmsra.rar file to the <*Glassfish\_install\_dir*>/lib directory. See http://java.net/jira/browse/GLASSFISH-19111.
- You may receive the following exception Failed to generate class for weblogic.messaging.dispatcher.FastDispatcherImpl\_12120\_WLStub if you undeploy and deploy a WAR file multiple times. The workaround is to restart the GlassFish server.
- For additional information on known issues and any available workarounds for Oracle GlassFish Server 3.1 software, see "Oracle GlassFish Server 3.1.2 and 3.1.2.2 Release Notes" at http://docs.oracle.com/cd/E26576\_ 01/doc.312/e24939/release-notes.htm.

# <span id="page-19-0"></span>**4.4 Oracle GlassFish Server References**

This section provides links to Oracle GlassFish Server reference documentation:

- GlassFish Download: http://glassfish.java.net/public/downloadsindex.html#top
- http://docs.oracle.com/cd/E18930\_01/html/821-2432/index.html

# <span id="page-20-4"></span><span id="page-20-0"></span>**Understanding Message Consumption**

This chapter describes how to configure the JMS RAs  $ra$ .xml file to configure MDBs to asynchronously consume WebLogic JMS messages in a foreign application server as inbound messages in WebLogic Server 12.1.3.

This chapter includes the following sections:

- [Section 5.1, "Configuring MDBs to Consume Inbound Messages"](#page-20-1)
- [Section 5.2, "Configuring Advanced WebLogic JMS Resources"](#page-27-0)
- [Section 5.3, "Best Practices for Inbound Communication"](#page-30-1)

## <span id="page-20-1"></span>**5.1 Configuring MDBs to Consume Inbound Messages**

Applications which require MDBs to asynchronously consumes messages from a WebLogic destination use the JMS RAs inbound implementation. The behavior of the MDBs is determined by configuring property values in the following files before deploying your application:

- [Section 5.1.1, "Configuring inbound-resourceadapter Properties in the ra.xml File"](#page-20-2)
- [Section 5.1.2, "Configuring activation-config Properties in the ejb-jar.xml File"](#page-21-2)
- [Section 5.1.3, "Thread Management"](#page-25-0)

#### <span id="page-20-2"></span>**5.1.1 Configuring inbound-resourceadapter Properties in the ra.xml File**

The following sections provide information on how to define inbound-resourceadapter properties for the inbound configuration in the ra.xml file:

- [Section 5.1.1.1, "Required activation-config Properties"](#page-20-3)
- [Section 5.1.1.2, "Optional activation-config Properties"](#page-21-0)
- [Section 5.1.1.3, "Example inbound-resourceadapter Configuration"](#page-21-1)

#### <span id="page-20-3"></span>**5.1.1.1 Required activation-config Properties**

The required inbound-resourceadapter properties are specified in the WebLogic JMS Resource-Adapter's ra.xml file located in your WebLogic Server distribution, see [Section 2.4, "Location of the JMS RA in the WebLogic Server Distribution."](#page-13-4)

Required JMS properties include:

- ConnectionFactory
- destination
- destinationType

The values for ConnectionFactory, destination, and destinationType are defined as activation-config properties in the ejb-jar.xml file. The JNDI names configured in the ejb-jar.xml must also map to the JNDI names assigned to the JMS RA values of the connection-definition and adminobject elements. See:

- [Section 5.1.2, "Configuring activation-config Properties in the ejb-jar.xml File"](#page-21-2)
- [Section 6.2.2, "Configuring JMS RA Connection Factory Properties."](#page-33-3)
- [Section 7, "Configuring Destinations and Naming Contexts."](#page-36-2)

#### <span id="page-21-0"></span>**5.1.1.2 Optional activation-config Properties**

The JMS RA supports a number of additional activation-config properties. For more information, see [Section 5.1.2, "Configuring activation-config Properties in the](#page-21-2)  [ejb-jar.xml File"](#page-21-2) and [Section 12.4, "JMS RA Inbound Properties."](#page-65-5)

#### <span id="page-21-1"></span>**5.1.1.3 Example inbound-resourceadapter Configuration**

The following code example shows an inbound-resourceadapter configuration.

#### *Example 5–1 Example inbound-resourceadapter Configuration*

```
. . .
<inbound-resourceadapter>
       <messageadapter>
         <messagelistener>
           <messagelistener-type>
            javax.jms.MessageListener
           </messagelistener-type>
           <activationspec>
             <activationspec-class>
               weblogic.jms.ra.ActivationSpecImpl
             </activationspec-class>
             <required-config-property>
               <config-property-name>ConnectionFactory</config-property-name>
             </required-config-property>
             <required-config-property>
               <config-property-name>Destination</config-property-name>
             </required-config-property>
             <required-config-property>
               <config-property-name>DestinationType</config-property-name>
             </required-config-property>
           </activationspec>
         </messagelistener>
       </messageadapter>
</inbound-resourceadapter>
```
### <span id="page-21-2"></span>**5.1.2 Configuring activation-config Properties in the ejb-jar.xml File**

The following sections provide information on how to configure activation-config properties in the ejb-jar.xml file:

- [Section 5.1.2.1, "The ejb-jar.xml file and Annotations"](#page-22-0)
- Section 5.1.2.3, "Configuring Optional activation-config Properties in the [ejb-jar.xml File"](#page-23-1)
- [Section 5.1.2.4, "Example ejb-jar.xml File with JMS RA activation-config Properties"](#page-23-2)

#### <span id="page-22-0"></span>**5.1.2.1 The ejb-jar.xml file and Annotations**

For elements in ejb-jar.xml, see the schema at http://java.sun.com/xml/ns/javaee/ejb-jar\_3\_0.xsd.

The ejb-jar.xml is optional starting from EJB 3.0. Annotations can be used to declare metadata in place of descriptor elements. See "Using EJB 3.1 Compliant MDBs" in *Oracle Fusion Middleware Developing Message-Driven Beans for Oracle WebLogic Server*.

#### <span id="page-22-1"></span>**5.1.2.2 Configuring Required activation-config Properties in the ejb-jar.xml File**

You must configure an activation-config-property property for every required-config-property property in the inbound-resourceadapter of the ra.xml.

Typical required JMS properties include:

- ConnectionFactory: The JNDI location of a JMS Connector connection factory.
- destination: The JNDI location of a JMS Connector destination.
- destinationType where the type is one of the following:
	- **–** javax.jms.Topic
	- **–** javax.jms.Queue
	- **–** javax.jms.Destination

In addition, If your MDB application utilizes optional activation-config properties, the foreign application server may require these optional activation-config properties be defined in ra.xml as required-config-property elements. Please refer to documentation provided by the vendor of your application server.

#### <span id="page-22-2"></span>**5.1.2.2.1 Example Queue Configuration**

The following example shows activation-config properties for a queue configuration. In this example, the MDB that dequeues messages from a queue with the JNDI name wljmsra/queue using a connection from the connection factory with the JNDI name wljmsra/xacf.

```
. . .
<activation-config-property>
  <activation-config-property-name>
    ConnectionFactory
  </activation-config-property-name>
  <activation-config-property-value>
    wljmsra/xacf
  </activation-config-property-value>
</activation-config-property>
<activation-config-property>
  <activation-config-property-name>
    Destination
   </activation-config-property-name>
  <activation-config-property-value>
    wljmsra/queue
  </activation-config-property-value>
</activation-config-property>
<activation-config-property>
  <activation-config-property-name>
    DestinationType
  </activation-config-property-name>
  <activation-config-property-value>
     javax.jms.Queue
   </activation-config-property-value>
```

```
</activation-config-property>
. . .
```
#### <span id="page-23-0"></span>**5.1.2.2.2 Example Topic Configuration**

The following example shows activation-config properties for a topic configuration. In this example, the MDB that dequeues messages from a topic with the JNDI name wljmsra/pdtopic1 using a connection from the connection factory with the JNDI name wljmsra/txacf1.

```
. . .
<activation-config-property>
 <activation-config-property-name>
   ConnectionFactory
 </activation-config-property-name>
 <activation-config-property-value>
   wljmsra/txacf1
 </activation-config-property-value>
</activation-config-property>
<activation-config-property>
 <activation-config-property-name>
   Destination
 </activation-config-property-name>
 <activation-config-property-value>
   wljmsra/pdtopic1
 </activation-config-property-value>
</activation-config-property>
<activation-config-property>
 <activation-config-property-name>
   DestinationType
 </activation-config-property-name>
 <activation-config-property-value>
    javax.jms.Topic
  </activation-config-property-value>
</activation-config-property>
. . .
```
#### <span id="page-23-1"></span>**5.1.2.3 Configuring Optional activation-config Properties in the ejb-jar.xml File**

Configure any additional properties needed to achieve the appropriate MDB behavior for your environment. See [Section 12.4, "JMS RA Inbound Properties."](#page-65-5)

#### <span id="page-23-2"></span>**5.1.2.4 Example ejb-jar.xml File with JMS RA activation-config Properties**

The following example shows an ejb-jar.xml file with JMS RA activation-config properties.

#### *Example 5–2 ejb-jar.xml file with JMS RA activation-config Properties*

```
<?xml version="1.0" encoding="UTF-8"?>
<ejb-jar xmlns="http://java.sun.com/xml/ns/javaee">
     <display-name>WebLogic RA Demo</display-name>
     <enterprise-beans>
         <message-driven>
             <display-name>My queue MDB</display-name>
             <ejb-name>queueMDB</ejb-name>
             <ejb-class>jms.ra.DisQueueMDB</ejb-class>
             <messaging-type>javax.jms.MessageListener</messaging-type>
             <transaction-type>Container</transaction-type>
```
<activation-config>

<activation-config-property>

<activation-config-property-name>

#### **ConnectionFactory**

 </activation-config-property-name> <activation-config-property-value>

#### **java:sample/factory**

</activation-config-property-value>

</activation-config-property>

#### <activation-config-property>

<activation-config-property-name>

#### **Destination**

 </activation-config-property-name> <activation-config-property-value>

#### **java:sample/destination/queue**

</activation-config-property-value>

</activation-config-property>

<activation-config-property>

```
 <activation-config-property-name>
```
#### **DestinationType**

</activation-config-property-name>

<activation-config-property-value>

#### **javax.jms.Queue**

 </activation-config-property-value> </activation-config-property> <activation-config-property>

<activation-config-property-name>**UserName**</activation-config-property-name>

<activation-config-property-value></activation-config-property-value> </activation-config-property> <activation-config-property>

<activation-config-property-name>**Password**</activation-config-property-name>

<activation-config-property-value></activation-config-property-value> </activation-config-property> <activation-config-property>

<activation-config-property-name>**ClientId**</activation-config-property-name>

<activation-config-property-value>**queueMDB**</activation-config-property-value> </activation-config-property> <activation-config-property>

<activation-config-property-name>**MessageSelector**</activation-config-property-name>

```
<activation-config-property-value></activation-config-property-value>
                 </activation-config-property>
             </activation-config>
         </message-driven>
        . . . 
       </message-driven>
     </enterprise-beans>
 . . .
</ejb-jar>
```
For additional ejb-xml.jar file examples, review the Resource Adapter example in your WebLogic Server distribution.

### <span id="page-25-0"></span>**5.1.3 Thread Management**

The JMS RA provides three properties to manage the threads in destinations used by MDBs consuming inbound messages.

- minListenerThreads: The minimum number of listener threads created for an individual physical destination. See [minListenerThreads](#page-70-0).
- maxTotalListenerThreads: The maximum number of listener threads available for a destination. See [maxTotalListenerThreads](#page-69-0).
- maxListenerThreads: The maximum number of listener threads created for an individual physical destination within a destination. See [maxListenerThreads](#page-69-1).

### <span id="page-25-1"></span>**5.1.3.1 Setting the Maximum Threads for a Physical Destination**

This section provides information on how to configure the maximum number of threads (maxListenerThreads) for a destination:

- Queues: Using more than one thread may be useful in increasing the rate at which messages are consumed.
- Topics: This value should always be 1. Each listener thread gets its own session and TopicSubscriber.
	- **–** Durable subscribers: It is an error to have more than one subscriber with the same subscription name.
	- **–** Nondurable subscribers: This value should always be 1. Creating more threads creates more subscribers which translates into more copies of each message to process.

### <span id="page-25-2"></span>**5.1.3.2 Setting the Maximum Threads for a Distributed Destination**

The maxTotalListenerThreads property allows you to limit or to provide addition processing threads for a distributed destination.

- If the value of maxTotalListenerThreads is less than the number of physical destinations in the associated distributed destination, the JMS RA uses a value equal to the number of physical destinations in the distributed destination and logs a warning message.
- If the Foreign application server cannot provide threads equal to or more than the number of physical destinations in the distributed destination, the JMS RA logs a warning message.
- The JMS RA implements a fairness policy for allocating threads whereby any individual physical destination which currently being serviced by less than [maxListenerThreads](#page-69-1) and needs more threads can reallocate threads from any other physical destination in the same distributed destination which has at least 2 more threads that it does. This fairness policy is independent of the foreign application server's WorkManager which may not grant the JMS RA's requests for additional maxTotalListenerThreads new threads.

The process of reallocating threads from one destination to another takes some time, as both the determination of the thread deficiency and the transfer of the existing thread only take place between the processing of messages (between calls to onMessage). Since two threads are involved, the transfer process take up to two onMessage processing times.

### <span id="page-26-2"></span><span id="page-26-0"></span>**5.1.4 Using an Exception Queue**

The JMS RA allows users to configure an exception queue for inbound communications to handle poison messages from the inbound MDB queue. When UseExceptionQueue=true, messages that would otherwise be discarded are sent to the exception queue. Messages are normally sent to an exception queue when the [maxDeliveryCount](#page-68-0) value is exceeded. See [maxDeliveryCount](#page-68-0).

Messages are processed to the exception queue using the following rules:

- Messages are not set directly to the exception queue.
- A new message of the same type is created.
	- **–** The properties and body from the original message are copied to the new message.

To prevent the original headers from being overwritten by the resource provider, each is copied to a GJRA\_CopyOfJMS{*Header*} property. As javax.jms.Destination is not a valid property type, each destination header is translated into a descriptive message. Note: JMSX\* properties are not converted. For example, JMSXDeliveryCount.

**Note:** If any part of the copy process fails, processing continue with the next rule. For Bytes/Map/Stream message types, this may result in part of the message body is copied and part of the message body is not.

- **–** If the copy process is 100% successful, the boolean property GJRA\_ CopySuccessful is added with the value true.
- **–** A string property called GJRA\_DeliveryFailureReason is added which contains the description of why the message was not delivered.
- **–** If the MDB onMessage method generated an exception immediately prior to the delivery failure, a string property called GJRA\_ onMessageExceptions is added which contains the exception information.
- The copy of the original message is sent to the exception queue.

**Note:** Only one attempt is made to send the copy of the original message to the exception queue. If this attempt fails, the message is discarded without being placed in the exception queue. See [includeBodiesInExceptionQueue](#page-67-0) for more information.

The connection factory used for the primary destination is also used for the exception queue. If the primary destination (specified by the Destination property) is a topic, then the connection factory must support both queues and topics. For example, the <connectionfactory-interface> element must be either javax.jms.ConnectionFactory or javax.jms.XAConnectionFactory.

### <span id="page-26-1"></span>**5.1.5 Setting userName/password**

The userName/password properties allow you to pass authentication parameters to the resource provider. When neither of these properties are set, connections used for the MDB's inbound message handling are created using the no-argument version of the

createConnection method. When one or both are set, the userName/password properties are passed to the createConnection method as the user/password arguments. If only one of the properties is not set, null is used to replace that property value in the createConnection argument list.)

## <span id="page-27-0"></span>**5.2 Configuring Advanced WebLogic JMS Resources**

The following sections provide information on how to configure advanced message processing for inbound messages:

- [Section 5.2.1, "The JMS RA and Sharable Subscriptions"](#page-27-1)
- [Section 5.2.2, "Using Ordered Message Processing"](#page-27-2)
- [Section 5.2.3, "Design Strategies when Consuming from DistributedTopics"](#page-27-3)
- [Section 5.2.4, "Consuming from Stand-alone \(Non-distributed\) Topics"](#page-30-0)

### <span id="page-27-1"></span>**5.2.1 The JMS RA and Sharable Subscriptions**

The JMS RA uses a SHARABLE Subscription Sharing Policy and UNRESTRICTED Client ID Policy when processing inbound messages, overriding any configured connection factory settings. A subscriptionName must be provided for durable subscriptions as the JMS RA's MDBs do not generate subscription names. Subscriptions are shared when:

- Non-durable: Consumers on the same distributed topic can share a non-durable subscriptions only if they have the same clientID and messageSelector.
- Durable: Consumers on the same distributed topic can share a durable subscriptions only they have the same clientID, message selector, and subscriptionName.

Always configure a clientId to ensure the MDB consumes incoming messages. For example:

```
. . .
<activation-config>
   <activation-config-property>
<activation-config-property-name>clientId</activation-config-property-name>
    <activation-config-property-value>myMDB</activation-config-property-value>
   </activation-config-property>
</activation-config> 
. . .
```
See "Configure Shared Subscriptions" in *Oracle Fusion Middleware Administering JMS Resources for Oracle WebLogic Server.*

### <span id="page-27-2"></span>**5.2.2 Using Ordered Message Processing**

If your application requires single-threaded processing of subscription messaging, configure your application to use WebLogic JMS Unit-of-Ordering (UOO) processing. See "Using Message Unit-of-Order" in *Oracle Fusion Middleware Developing JMS Applications for Oracle WebLogic Server.*

### <span id="page-27-3"></span>**5.2.3 Design Strategies when Consuming from DistributedTopics**

The following sections provide information on design strategies that can be used to develop high availability applications using distributed topics:

- [Section 5.2.3.1, "Replicated vs Partitioned Distributed Topics"](#page-28-0)
- [Section 5.2.3.3, "One-Copy-Per-Server Design Strategy for Distributed Topics"](#page-29-0)
- [Section 5.2.3.2, "One-Copy-Per-Application Design Strategy for Distributed Topics"](#page-28-1)

#### <span id="page-28-0"></span>**5.2.3.1 Replicated vs Partitioned Distributed Topics**

This section provides an overview of replicated and partitioned distributed topics, both are supported for inbound message consumption.

- Replicated Distributed Topics: All physical topic members receive each message sent. When a message arrives at one of the physical topic members, a copy of the message is automatically internally forwarded to the other members of the topic.
- Partitioned Distributed Topics: The distributed topic member receiving the message is the only member that is aware of the message. The message is not forwarded to other members, and subscribers on other members do not get a copy of the message. Incoming messages can be load balanced among the distributed topic members using the JMS Affinity and Load Balance attributes. See "Load Balancing Partitioned Distributed Topics" in *Oracle Fusion Middleware Administering JMS Resources for Oracle WebLogic Server*.

#### <span id="page-28-1"></span>**5.2.3.2 One-Copy-Per-Application Design Strategy for Distributed Topics**

One-Copy-Per-Application is the default design pattern available and has the following characteristics:

- Each application as a whole (that is all instances of the application together) receives one copy of each message that is published to the DT. That is each instance only receives a subset of the messages that are sent to the DT.
- An UNRESTRICTED Client ID Policy
- An SHARABLE Subscription Sharing Policy
- Uses the same subscription name if the subscribers are durable
- All consumers subscribe to the same topic instance (or member of a DT)

<span id="page-28-2"></span>**5.2.3.2.1 Implementing One-Copy-Per-Application** To implement the One-Copy-Per-Application design strategy, you must specify the ProviderProperties property in your EJB with a value of TopicMessageDistributionMode=One-Copy-Per-Application in the activation-config element as shown in [Section 5.2.3.2.2, "Example](#page-28-3)  [One-Copy-Per-Application EJB Configuration."](#page-28-3)

> **Note:** If you do not specify TopicMessageDistributionMode=One-Copy-Per-Server , the JMS RA defaults to TopicMessageDistributionMode=One-Copy-Per-Application to avoid message duplication.

<span id="page-28-3"></span>**5.2.3.2.2 Example One-Copy-Per-Application EJB Configuration** The following code snippet from an ejb-jar.xml file implements One-Copy-Per-Application message processing:

```
. . .
<mdb-resource-adapter>
 <resource-adapter-mid>wljmsra</resource-adapter-mid>
   <activation-config>
```

```
<activation-config-property>
       <activation-config-property-name>ClientId</activation-config-property-name
>
       <activation-config-property-value>RDT2MDB</activation-config-property-valu
e>
      </activation-config-property>
      <activation-config-property>
       <activation-config-property-name>ProviderProperties</activation-config-pro
perty-name>
        <activation-config-property-value>TopicMessageDistributionMode=One-Copy-Pe
r-Application</activation-config-property-value>
     </activation-config-property>
    </activation-config>
</mdb-resource-adapter>
<!-- Mapping a Queue admin-object to the Resource-Adapter name -->
  <resource-env-ref>
    <resource-env-ref-name>jms/ResultTopic</resource-env-ref-name>
    <jndi-name>wljmsra/rtopic1</jndi-name>
  </resource-env-ref>
<!-- Mapping a Connection Factory to the Resource-Adapter name -->
  <resource-ref>
    <res-ref-name>jms/ResultXACFFactory</res-ref-name>
    <jndi-name>wljmsra/xacf</jndi-name>
  </resource-ref>
. . .
```
#### <span id="page-29-0"></span>**5.2.3.3 One-Copy-Per-Server Design Strategy for Distributed Topics**

One-Copy-Per-Server is a design pattern where each instance of an application gets one copy of each message that is published to the Topic.

<span id="page-29-1"></span>**5.2.3.3.1 Implementing One-Copy-Per-Server** To implement the One-Copy-Per-Server design strategy, you must:

Specify the weblogic.jms.ra.providers.wl.ServerID property when starting the foreign server instance. For example: -Dweblogic.jms.ra.providers.wl.ServerID=*aUniqueIdForTheServer*

where *aUniqueIdForTheServer* is a unique identifyier for your foreign server.

For Oracle Glassfish, you can configure this property using the asadmin command:

asadmin> create-jvm-options --user *myUsername* --password *myPassword* --host localhost --port 4848 -Dweblogic.jms.ra.providers.wl.ServerID="*aUniqueIdForTheServer*"

Specify the ProviderProperties property in your EJB with a value of TopicMessageDistributionMode=One-Copy-Per-Server in the activation-config element as shown in [Section 5.2.3.2.2, "Example One-Copy-Per-Application EJB](#page-28-3)  [Configuration."](#page-28-3)

<span id="page-29-2"></span>**5.2.3.3.2 Example One-Copy-Per-Server** The following code snippet from an ejb-jar.xml file implements One-Copy-Per-Server message processing:

```
. . .
<mdb-resource-adapter>
 <resource-adapter-mid>wljmsra</resource-adapter-mid>
   <activation-config>
```

```
<activation-config-property>
        <activation-config-property-name>ClientId</activation-config-property-name
>
        <activation-config-property-value>RDTMDB</activation-config-property-value
>
      </activation-config-property>
      <activation-config-property>
       <activation-config-property-name>ProviderProperties</activation-config-pro
perty-name>
       <activation-config-property-value>TopicMessageDistributionMode=One-Copy-Pe
r-Server</activation-config-property-value>
     </activation-config-property>
   </activation-config>
</mdb-resource-adapter>
<!-- Mapping a Queue admin-object to the Resource-Adapter name -->
 <resource-env-ref>
   <resource-env-ref-name>jms/ResultTopic</resource-env-ref-name>
   <jndi-name>wljmsra/rtopic1</jndi-name>
 </resource-env-ref>
<!-- Mapping a Connection Factory to the Resource-Adapter name -->
 <resource-ref>
   <res-ref-name>jms/ResultXACFFactory</res-ref-name>
   <jndi-name>wljmsra/xacf</jndi-name>
 </resource-ref>
. . .
```
### <span id="page-30-0"></span>**5.2.4 Consuming from Stand-alone (Non-distributed) Topics**

On each foreign application server instance that hosts the MDB application, an MDB pool is created for the topic, whether the topic is running in the same cluster or in a different cluster. For an MDB cluster of N nodes, N MDB pools are created. Each MDB pool creates an individual subscription on the topic, and subscribers from different MDB pools do not share the same subscription. See [Section 5.2.3.3.1, "Implementing](#page-29-1)  [One-Copy-Per-Server."](#page-29-1)

### <span id="page-30-1"></span>**5.3 Best Practices for Inbound Communication**

This section provides information on tuning and best practices for JMS RA for inbound communication:

- Ensure that the JMS RA allocates more threads than distributed destination members.
- Always configure a clientID when using topics. The JMS RA uses a SHARABLE Subscription Sharing Policy when processing inbound messages which requires a configured clientId for either durable or non-durable subscribers.

If no clientID is set, the MDB will not receive the message and the error condition logged in the foreign application server log. See [Section 5.2.1, "The JMS RA and](#page-27-1)  [Sharable Subscriptions."](#page-27-1)

- For queues, increasing the value of maxListenerThreads to more than one thread may increase the rate at which messages are consumed.
- The JMS RA does not support sharable connections. If you use the <resource-ref> element in your application's JEE descriptors (web.xml, ejb-jar.xml) to identify the JMS Connection Factories that are looked up and used in that application, you must set the <res-sharing-scope> child-element to unsharable. The default value for this element is sharable. For example:

```
. . . .
<resource-ref>
   <res-ref-name>jms/ReplyFactory</res-ref-name>
   <res-type>javax.jms.ConnectionFactory</res-type>
   <res-auth>Application</res-auth>
   <res-sharing-scope>unsharable</res-sharing-scope>
</resource-ref>
```
If your application uses @Resource injection, see

http://docs.oracle.com/javaee/6/api/javax/annotation/Resource.html#shareabl e%28%29

# <span id="page-32-4"></span>**Sending Outbound JMS Messages**

<span id="page-32-0"></span>This chapter describes how to send JMS messages using the JMS RA in WebLogic Server 12.1.3.

This chapter includes the following sections:

- [Section 6.1, "JMS RA Outbound Communication Basics"](#page-32-1)
- [Section 6.2, "Defining Outbound Connections"](#page-32-2)
- [Section 6.3, "JMS RA Outbound Connection Limitations"](#page-33-1)
- [Section 6.4, "Understanding How Outbound Messages are Load Balanced"](#page-34-0)
- [Section 6.5, "Configuring Transaction Support for Outbound Communication"](#page-35-0)
- [Section 6.6, "Configuring Authentication for Outbound Communication"](#page-35-1)

### <span id="page-32-1"></span>**6.1 JMS RA Outbound Communication Basics**

The JMS RA is a thin wrapper of WebLogic JMS client. Users can choose to configure their connection client-id to be either RESTRICTED or UNRESTRICTED and their subscriptions to be either Sharable or Exclusive.

### <span id="page-32-2"></span>**6.2 Defining Outbound Connections**

The JMS RA provides a number of predefined JMS connection factories. Each JMS connection factory interface has its own <connection-definition> element. Each <connection-definition> defines the classes and interfaces as required by the JCA specification and additional configuration properties.

### <span id="page-32-5"></span><span id="page-32-3"></span>**6.2.1 JMS RA Connection Factories**

The JMS RA supports the following connection factories:

- WebLogic JMS non-XA ConnectionFactory
- WebLogic JMS non-XA QueueConnectionFactory
- WebLogic JMS non-XA TopicConnectionFactory
- WebLogic JMS XA ConnectionFactory
- WebLogic JMS XA QueueConnectionFactory
- WebLogic JMS XA TopicConnectionFactory

See the <outbound-resourceadapter> element of the ra.xml file in [Section 12.2,](#page-56-4)  ["Example of the JMS RA ra.xml File."](#page-56-4)

### <span id="page-33-3"></span><span id="page-33-0"></span>**6.2.2 Configuring JMS RA Connection Factory Properties**

The JMS RA supports additional configuration properties that can be set in the ra.xml file or in the JEE container of the foreign application server where the JMS RA is deployed. See [Section 12.5, "JMS RA Outbound Configuration Properties."](#page-71-1) The following is an example WebLogic XA Connection Factory with additional configuration properties.

#### *Example 6–1 Example WebLogic XA Connection Factory Connection Definition*

```
. . . 
<connection-definition>
           <managedconnectionfactory-class>
               weblogic.jms.ra.WLManagedXAConnectionFactory
           </managedconnectionfactory-class>
           <config-property>
             <config-property-name>LoggerName</config-property-name>
             <config-property-type>java.lang.String</config-property-type>
             <config-property-value>weblogic.jms.ra</config-property-value>
           </config-property>
           <config-property>
             <config-property-name>LogLevel</config-property-name>
             <config-property-type>java.lang.String</config-property-type>
             <config-property-value>FINEST</config-property-value>
           </config-property>
           <config-property>
             <config-property-name>group</config-property-name>
             <config-property-type>java.lang.String</config-property-type>
             <config-property-value></config-property-value>
           </config-property>
           <config-property>
             <config-property-name>rpResourceLocation</config-property-name>
             <config-property-type>java.lang.String</config-property-type>
             <config-property-value></config-property-value>
           </config-property>
           <config-property>
             <config-property-name>autoCloseSession</config-property-name>
             <config-property-type>java.lang.Boolean</config-property-type>
             <config-property-value>false</config-property-value>
           </config-property>
           <connectionfactory-interface>
               weblogic.jms.ra.WLXAConnectionFactoryInterface
           </connectionfactory-interface>
           <connectionfactory-impl-class>
               weblogic.jms.ra.WLXAConnectionFactory
           </connectionfactory-impl-class>
           <connection-interface>
               weblogic.jms.ra.WLXAConnectionInterface
           </connection-interface>
           <connection-impl-class>
               weblogic.jms.ra.WLXAConnection
           </connection-impl-class>
         </connection-definition>
```
### <span id="page-33-2"></span><span id="page-33-1"></span>**6.3 JMS RA Outbound Connection Limitations**

The following are connection management limitations:

- The WebLogic Automatic JMS Client Failover feature enables JMS client to automatically reconnect to another live server instance in a cluster if a server or network failure occurs. This feature interferes with a JMS RA's ability to associate the best ITMs for managed connections. The JMS RA automatically disables this feature and throws an exception if application code tries to enable automatic reconnect programmatically.
- UP/DOWN events are not currently supported at the WebLogic instance level. You also can not create a connection to a specific WebLogic instance. This may result in repeated use of a bad connection as JMS RA connection purging may not immediately identify bad connections before they are reused.
- Because UP are not currently supported at the WebLogic instance level, the JMS RA does not support connection rebalancing.
- The JMS RA outbound implementation is not aware of the UP/DOWN events of server instances of a WebLogic cluster that an outbound application is communicating with. Because of this limitation:
	- **–** You may see the continued use of a bad connection as JMSRA connection purging may not immediately identify a bad connection before it is reused.
	- **–** JMS RA does not automatically re-balance the connections.

# <span id="page-34-0"></span>**6.4 Understanding How Outbound Messages are Load Balanced**

A WebLogic cluster consists of multiple WebLogic server instances running simultaneously and working together to provide increased scalability and reliability. A JMS distributed destination usually has a set of members distributed across multiple server instances, with each member hosted by a separate JMS server instance. See "Understanding WebLogic Server Clustering" in *Oracle Fusion Middleware Administering Clusters for Oracle WebLogic Server*.

The following sections provide information on how the JMS RA load balances outbound WebLogic JMS communication.

- [Section 6.4.1, "RMI Load Balancing using the Connection Factory"](#page-34-1)
- [Section 6.4.2, "Load Balancing Messages to Distributed Destinations"](#page-34-2)

### <span id="page-34-1"></span>**6.4.1 RMI Load Balancing using the Connection Factory**

The JMS RA supports RMI object load balancing using WebLogic JMS connection factories to creates connections and sessions that point to different WebLogic server instances. See "Load Balancing in a Cluster" in *Oracle Fusion Middleware Administering Clusters for Oracle WebLogic Server*.

### <span id="page-34-2"></span>**6.4.2 Load Balancing Messages to Distributed Destinations**

Load balancing to WebLogic Distributed Destinations (DDs) is automatically supported without additional configuration. DDs appear to the JMS RA as a single, logical destination. Both a distributed destination and its members are advertised in WebLogic JNDI. When messages are load balanced to a member of distributed destination on a WebLogic server instance that is different from the instance that the JMS RA's managed connection points to, the Interposed Transaction Manager (ITM) of the managed connection is able to enlist the messages sent to a different WebLogic instance, transparently relaying XA calls to the corresponding transaction coordinator on that instance if necessary.

**Note:** Individual distributed topic members must be referenced when creating, using, and unsubscribing a durable subscription.

# <span id="page-35-0"></span>**6.5 Configuring Transaction Support for Outbound Communication**

JMS RA provides outbound XA capability for applications using WebLogic JMS according to the JCA standard. See [Section 9.1.1, "Transaction Support for Outbound](#page-44-4)  [Communication."](#page-44-4)

## <span id="page-35-1"></span>**6.6 Configuring Authentication for Outbound Communication**

Configure the authentication-mechanism element in the ra.xml file. See [Section 11.1,](#page-50-4)  ["JCA Security."](#page-50-4)
**7**

# **Configuring Destinations and Naming** <sup>7</sup> **Contexts**

This chapter provides information on configuring adminobject elements to define destinations and naming contexts for inbound and outbound communication in WebLogic Server 12.1.3.

This chapter includes the following sections:

- [Section 7.1, "Context adminobject Objects"](#page-36-0)
- [Section 7.2, "Using Automatic Destination Wrapping"](#page-37-0)
- [Section 7.3, "Destination adminobjects"](#page-38-0)
- [Section 7.4, "Example adminobject Stanza"](#page-38-1)

# <span id="page-36-0"></span>**7.1 Context adminobject Objects**

Context adminobjects are used to look up queues and topics dynamically using Automatic Destination Wrapping. See [Section 7.2, "Using Automatic Destination](#page-37-0)  [Wrapping."](#page-37-0)

Auto-Destination Wrapping allows applications to bind an <admin-object> in the application server's JNDI that represents a WebLogic JNDI context. Applications can then lookup this WebLogic JNDI context to lookup JMS destinations by their name in the WebLogic JNDI. This can simplify configuration for applications with a large number of destinations because only one <admin-object> has to be configured with the application-server.

Use the following elements to define a context adminobject:

- <adminobject-interface>: Use weblogic.jms.ra.WLDestinationContextInterface
- <adminobject-class>: Use weblogic.jms.ra.WLDestinationContext.

Use the following configuration properties in the  $\alpha$  config-property element:

- group: The name of the group to associate with this adminobject definition.
- rpContextLocation: Provides information to the resource adapter describing how to look up JMS destinations using the context admin-object. This will be in the form connector:<*connectorName*>/.

The macros defined in a groupDefinition may be used for the value of connector in this property value. For instance, connector:{connectorName}/ can be used in place of connector:wlDevelopment/ when the value of the macro {connectorName} is

*wlDevelopment* within a group. See [Section 8.2, "Advanced Resource Provider](#page-41-0)  [Configuration using groupDefinitions."](#page-41-0)

# <span id="page-37-0"></span>**7.2 Using Automatic Destination Wrapping**

Automatic Destination Wrapping allows an administered object to automatically wrap provider destinations, alleviating the need to create an administered object for each provider destination and explicitly binding the administered object to the destination's JNDI. A single adminobject is defined for each resource provider allowing you to dynamically construct JNDI url's to access each destination within this context.

Applications look up JMS RA admin-objects bound in JNDI. These admin-objects may represent JMS destinations or a destination context. When used for JMS destinations, you must defined one admin-object for each JMS destination. If an applications uses 20 JMS destinations, then you must configure 20 individual admin-objects, one for each destination. Applications must also define and map these 20 JMS destinations in their JEE descriptors as resource-env-references.

The destination context admin-object allows you to integrate a single destination context that in turn, may be used to lookup any number of JMS destinations at the WebLogic Server serving as the JMS provider. Applications only need to define one resource-env-ref mapping for the destination context. Applications lookup the destination context and append the remote WebLogic JNDI name for the destination.

Automatic Destination Wrapping simplifies configuration when:

- You cannot determine the WebLogic Server JMS destinations at the deployment time. For example, the JMS RA only gets the source and target destinations from end users at runtime.
- If your application needs to access a large number of destinations. This avoids the need to configure a matching set of JMS RA destinations for all destinations of a resource provider. Otherwise, each resource provider destination has to be mapped to a configured adminobject before it can be used by the application.

For example, an adminobject representing a WebLogic JMS server is bound to JNDI name myContext in foreign application server. If a WebLogic JMS destination with JNDI name jms/bar configured in this WebLogic server JNDI tree, Automatic Destination Wrapping uses myContext/jms/bar in the foreign server JNDI lookup.

The following is an example for automatic wrapping of queues.

```
. . .
<adminobject-config location="myContext">
  <adminobject-class>weblogic.jms.ra.WLDestinationContext</adminobject-class>
  <config-property name="group" value="wls"/>
   <config-property name="rpContextLocation" value="connector:{rp_name}/"/>
</adminobject-config> 
. . .
```
where  $rp$  name is the name of the resource provider defined in ra. xml file. See [Section 12.6, "JMS RA adminobject Configuration Properties."](#page-73-0)

In the application, look up myContext as a javax.naming.Context:

```
. . .
@Resource(mappedName="myContext")
private javax.naming.Context wljmsraContext;
. . .
```
Now you can look up the queue destinations using this context:

```
. . .
Queue theMdbQueue = (Queue) wlraContext.lookup("com.oracle.jms.qa.myQ1");
. . .
```
# <span id="page-38-0"></span>**7.3 Destination adminobjects**

There are two types of adminobject objects which can be created for JMS queues and topics:

- For Queues, the <adminobject-class>: oracle.j2ee.ra.jms.generic.WLQueueAdmin
- For Topics, the <adminobject-class>: oracle.j2ee.ra.jms.generic.WLTopicAdmin

# <span id="page-38-1"></span>**7.4 Example adminobject Stanza**

```
. . .
<!-- Context admin object -->
<adminobject>
  <adminobject-interface>weblogic.jms.ra.WLDestinationContextInterface</adminobje
ct-interface>
  <adminobject-class>weblogic.jms.ra.WLDestinationContext</adminobject-class>
   <config-property>
      <config-property-name>group</config-property-name>
      <config-property-type>java.lang.String</config-property-type>
      <config-property-value></config-property-value>
   </config-property>
   <config-property>
      <config-property-name>rpContextLocation</config-property-name>
      <config-property-type>java.lang.String</config-property-type>
      <config-property-value></config-property-value>
   </config-property>
<adminobject>
<!-- Queue admin object -->
<adminobject>
  <adminobject-interface>weblogic.jms.ra.WLQueueAdminInterface</adminobject-inter
face>
   <adminobject-class>weblogic.jms.ra.WLQueueAdmin</adminobject-class>
   <config-property>
      <config-property-name>group</config-property-name>
      <config-property-type>java.lang.String</config-property-type>
      <config-property-value></config-property-value>
   </config-property>
   <<config-property>
      <config-property-name>rpResourceLocation</config-property-name>
      <config-property-type>java.lang.String</config-property-type>
      <config-property-value></config-property-value>
   </config-property>
</adminobject>
<!-- Topic admin object -->
<adminobject>
   <adminobject-interface>weblogic.jms.ra.WLTopicAdminInterface</adminobject-inter
face>
   <adminobject-class>weblogic.jms.ra.WLTopicAdmin</adminobject-class>
```

```
<config-property>
      <config-property-name>group</config-property-name>
      <config-property-type>java.lang.String</config-property-type>
      <config-property-value></config-property-value>
  </config-property>
  <config-property>
      <config-property-name>rpResourceLocation</config-property-name>
      <config-property-type>java.lang.String</config-property-type>
      <config-property-value></config-property-value>
  </config-property>
</adminobject>
. . .
```
# **Understanding Resource Providers**

This chapter describes how to use and configure Resource Providers for WebLogic Server 12.1.3. A resource provider defines the JNDI properties that allow the JMS RA to connect to the WebLogic JMS provider.

This chapter includes the following sections:

- [Section 8.1, "Basic Resource Provider Configuration"](#page-40-0)
- [Section 8.2, "Advanced Resource Provider Configuration using groupDefinitions"](#page-41-1)
- [Section 8.3, "Example Resource Provider Configuration."](#page-41-2)

# <span id="page-40-0"></span>**8.1 Basic Resource Provider Configuration**

The JMS RA utilizes a resource-adapter config-property named resourceProviderDefintions to define the JNDI properties. This property is used by the JMS RA to access WebLogic JMS. You can configure multiple resource providers.

**Note:** When describing resourceProviderDefinitions, you may need to use the escape character "%" because your WebLogic Server JNDI url may have commas. A comma is also used as a delimiter to separate properties.

For example: If the url is t3://host:port,host2:port2, the JMS RA would fail to parse the url because of the comma after "port".

To workaround this issue, escape the comma using "%". For example: t3://host:port%,host2,port

Use the following steps to configure a resource provider:

**1.** Specify resourceProviderDefinitions as the config-property-name.

<config-property-name>**resourceProviderDefinitions**</config-property-name>

**2.** Specify java.lang.String as the config-property-type.

<config-property-type>**java.lang.String**</config-property-type>

**3.** Use the following name/value pair pattern to define specific JNDI properties for a resource provider:

(*RP\_NAME*: jndiEnv=*property1=(value1,property2=value2,...*))

where:

*RP\_NAME* is a unique name used to define the JNDI properties of a resource provider and is used with the rpResourceLocation config-property for <connection-definition> and <adminobject> elements. See ["Sending](#page-32-0)  [Outbound JMS Messages" on page 6-1.](#page-32-0)

*property1=value1,property2=value2,...* is a coma separated list of name/value pairs that define JNDI properties for a resource provider.

**Note:** Each defined resource provider (*RP\_NAME* value) must be unique within the ra.xml file.

For an example configuration, see [Section 8.3, "Example Resource Provider](#page-41-2)  [Configuration."](#page-41-2)

# <span id="page-41-1"></span><span id="page-41-0"></span>**8.2 Advanced Resource Provider Configuration using groupDefinitions**

The JMS RA uses the groupDefinitions property to provide an advanced method for configuring resource providers. It enables you to create a compatible set of messaging objects while providing flexible address resolution of connection factories and adminobjects. groupDefinitions depends on the following components:

- Group: A set of compatible messaging objects, such as connection factories and associated destination adminobjects.
- Macro: A Group component that is substituted for a represourceLocation configuration property in connection factories and adminobjects.

Use the following steps to configure groupDefinitions:

**1.** Specify groupDefinitions as the config-property-name.

<config-property-name>**groupDefinitions**</config-property-name>

**2.** Specify java.lang.String as the config-property-type.

<config-property-type>**java.lang.String**</config-property-type>

**3.** Use the following pattern to define a Group:

```
<config-property-value>
   GROUP_NAME: macro
</config-property-value
```
where:

*GROUP\_NAME* is a unique name used to represent a Group configuration.

*macro* is a coma separated list of name/value pairs that define a set of compatible messaging objects. The JMS RA substitutes these pairs for rpResourceLocation configuration properties in connection factories and adminobjects.

For an example configuration, see [Section 8.3, "Example Resource Provider](#page-41-2)  [Configuration."](#page-41-2)

# <span id="page-41-2"></span>**8.3 Example Resource Provider Configuration**

The following section provides an example resource provider configuration. Two resource providers are configured: rp1and rp2. Two Groups are configured: GroupA and GroupB.

#### *Example 8–1 Example Resource Provider Configuration*

```
. . .
     <config-property>
         <config-property-name>resourceProviderDefinitions</config-property-name>
         <config-property-type>java.lang.String</config-property-type>
// Example Configuration for two resource providers: rp1 and rp2
         <config-property-value>
            (rp1: jndiEnv=(java.naming.factory.initial=
                     weblogic.jms.WrappedInitialContextFactory,
                     java.naming.provider.url=t3://@@@HOST@@@:7002,
                     java.naming.security.principal=wxyzUser1,
                     java.naming.security.credentials=wxyzPass1))
             (rp2: jndiEnv=(java.naming.factory.initial=
                     weblogic.jms.WrappedInitialContextFactory,
                     java.naming.provider.url=t3://anotherhost:8002,
                     java.naming.security.principal=wxyzUser1,
                     java.naming.security.credentials=wxyzPass1))
         </config-property-value>
. . .
     </config-property>
         <config-property>
         <config-property-name>groupDefinitions</config-property-name>
         <config-property-type>java.lang.String</config-property-type>
         <config-property-value>
                 (GroupA: connectorName=rp1,
                             cf=myCF,
                             xacf=myXACF,
                             topic1=myT1,
                              topic2=myT2,
                             queue1=myQ1,
                             queue2=myQ12)
                  (GroupB: connectorName=rp2,
                             cf=example/cf,
                             xacf=example/xacf,
                             queue1=queue1,
                             queue2=queue2)
         </config-property-value>
     </config-property>
. . .
```
# **Understanding Transaction Processing**

This chapter describes transaction processing and recovery when using the JMS RA to interoperate between a foreign application server and WebLogic Server 12.1.3.

This chapter includes the following sections:

- [Section 9.1, "JMS RA Transaction Support"](#page-44-0)
- [Section 9.2, "Lazy Enlistment of Connections in a Transaction"](#page-45-1)
- [Section 9.3, "WebLogic Cluster-wide Recovery."](#page-45-0)

# <span id="page-44-0"></span>**9.1 JMS RA Transaction Support**

There are two major use cases for JMS in a third party application server. Case one is outbound communication where users interact with the JMS provider synchronously. The second case is inbound communications where the users interact with the JMS provider asynchronously, for example through message-driven bean (MDB).

### **9.1.1 Transaction Support for Outbound Communication**

JMS RA provides outbound XA capability for applications using WebLogic JMS according to the JCA standard. See [Section 12.3.32, "transaction-support."](#page-65-0)

The JMS RA's managed connection holds a WebLogic JMS client connection and session pointing to a WebLogic cluster member. The managed connection also references the interposed transaction manager (ITM) stub pointing to the same WebLogic cluster member. Although a WebLogic ITM is able to handle JMS operations occurring at different WebLogic instances, it is more efficient to have JMS operations and the ITM located on the same cluster member e same instance (ITM affinity). When a JMS RA's managed connection is involved in a global transaction:

- The GlassFish server instance calls the getXAResource() method on the managed connection to enlist its operations into the global transaction (per JCA 1.6 transaction contract between resource adapter and application server).
- If Cluster-wide Recovery is enabled, the interposed transaction manager transparently handles any XA calls and forwards them to the correct cluster member instance to maintain ITM affinity. See "Cluster-wide Recovery" in *Oracle Fusion Middleware Developing JTA Applications for Oracle WebLogic Server*.
- The managed connection returns a XAResource wrapper pointing to the corresponding ITM.
- The wrapper relays the XA calls to the ITM's XAResource.

# **9.1.2 Transaction Support for Inbound Transactions**

In the inbound use case, messages are received by implementing either the resource adapter inbound communication contract or native MDB code.

- In the resource adapter contract is used, the resource adapter receives messages from the MDB destination (a WebLogic Server destination) and distributes them to MDBs. In most cases, the resource adapter spawns multiple worker threads to receive messages concurrently. Each thread uses a separate endpoint and a separate WebLogic JMS session. For a foreign application server to enlist message receiving operations into a global transaction, the JMS resource adapter creates the endpoint using the MessageEndpointFactory createEndpoint(XAResource) method passing a XAResource wrapper which includes the ITM stub pointing to the same WebLogic server instance as the WebLogic JMS session receiving messages. If the WebLogic destination is a distributed destination, the worker threads are distributed evenly across the destination members.
- If native MBDs are use, the application server is responsible for the message receiving. The use scenario of the JMS resource adapter is the same as the outbound usage. The transaction management is also the same.

# <span id="page-45-1"></span>**9.2 Lazy Enlistment of Connections in a Transaction**

Typically, when an application component requests a connection handle in the context of a transaction, the connection is automatically, or "eagerly", enlisted in the transaction. This is true even if the connection is ultimately unused, which results in unnecessary overhead.

With "lazy" enlistment, a new connection is enlisted in the transaction only if it is actually used in the transaction— only if data is transmitted through the connection.

Both a JMS RA and an foreign application server must support lazy enlistment for this feature to be used in your application environment.

# <span id="page-45-0"></span>**9.3 WebLogic Cluster-wide Recovery**

You can configure cluster-wide transaction recovery of distributed transactions across all the interposed transaction managers of a cluster by selecting the **Enable Cluster-Wide Recovery** attribute on the "Cluster: Configuration: JTA" page in the *Oracle Fusion Middleware Oracle WebLogic Server Administration Console Online Help*.

When enabled, each interposed transaction manager in a WebLogic cluster is aware of the transaction distribution across the entire cluster. This allows the interposed transaction manager on each cluster member to determine if it should handle a given XA call or forward it to the appropriate interposed transaction manager on another cluster member.

For additional information on WebLogic transaction processing, see:[Section 10,](#page-46-0)  ["Understanding Failure Management"](#page-46-0) and "Participating in Transactions Managed by a Third-Party Transaction Manager" in *Oracle Fusion Middleware Developing JTA Applications for Oracle WebLogic Server*.

# <span id="page-46-0"></span>**Understanding Failure Management**

This chapter describes how the JMS RA responds to WebLogic Server 12.1.3 and foreign application server failures.

This chapter includes the following sections:

- [Section 10.1, "WebLogic Server Failure"](#page-46-1)
- [Section 10.2, "WebLogic Distributed Destination Member Failure"](#page-46-2)
- [Section 10.3, "Transaction Recovery"](#page-47-0)

# <span id="page-46-1"></span>**10.1 WebLogic Server Failure**

The JMS RA detects the connection failure through the exception listener and JMS operations. When a WebLogic instance failure is detected, the corresponding connections/sessions are closed an new connections and sessions are created. The failed connections are purged from the connection pool to prevent them from being resused.

**Note:** When a failed WebLogic server instance is restarted or a new server instance joins the a cluster, the resource adapter does not load balance the existing connections in the pool to the new server or restarted instances.

# <span id="page-46-2"></span>**10.2 WebLogic Distributed Destination Member Failure**

When a WebLogic distributed destination member fails, the JMS RA the inbound MDB container closes any existing connections/sessions and opens new connections/sessions to an available member.

- If the failed member is restored or a new member is added, the JMS RA rebalances the workload so that the messages are evenly distributed to all distributed destination members. The JMS resource adapter listens to the destination member UP/DOWN events to achieve the rebalance. Requires Server Affinity=fasle and LoadBalancing=true.
- For failures that cannot be recovered from quickly, the adapter logs the failure and retries periodically.

# <span id="page-47-0"></span>**10.3 Transaction Recovery**

The following sections provide on the transaction recovery process when a foreign application server or WebLogic Server become unavailable before a transaction is complete:

- [Section 10.3.1, "Transaction Recovery When WebLogic Server is Unavailable"](#page-47-1)
- [Section 10.3.2, "Transaction Recovery When the Foreign Server is Unavailable"](#page-47-2)

## <span id="page-47-1"></span>**10.3.1 Transaction Recovery When WebLogic Server is Unavailable**

The following sections provide information on how a transaction directed by a foreign transaction manager is processed when the WebLogic Server instance is unavailable.

#### **10.3.1.1 Failure Before Prepare**

If the WebLogic Server instance participating in the transaction directed by a third-party transaction manager becomes unavailable before the transaction is prepared, the transaction is lost.

#### **10.3.1.2 Failure After Prepare**

If the WebLogic Server instance participating in the transaction directed by a foreign transaction manager becomes unavailable after the transaction is prepared, the result is an in-doubt transaction.

The foreign transaction manager continues to retry the transaction periodically until one of the following occurs:

- The transaction times out and the resources are recovered.
- The original WebLogic Server instance becomes available and the transaction is resolved.
- If the WebLogic environment supports Cluster-wide Recovery, the transaction is resolved when it is forwarded to the appropriate interposed transaction manager (ITM) on another cluster member. See "Cluster-wide Recovery" in *Oracle Fusion Middleware Developing JTA Applications for Oracle WebLogic Server* and "InterposedTransactionManager" in *Oracle Fusion Middleware Java API Reference for Oracle WebLogic Server*.

If the foreign transaction manager uses the same XAResource to complete the transaction, the JMS RA XAResource wrapper lookups the ITM stub each time the retry happens. If the foreign transaction manager uses a different XAResource to complete the transaction, the ITM on the live instance forwards the XA calls to the target instance transparently. In either case, the transaction is only completed when the failed ITM is restored by either a restart or by migration.

# <span id="page-47-2"></span>**10.3.2 Transaction Recovery When the Foreign Server is Unavailable**

The recovery process begins when the foreign server is restarted. If Cluster-wide Recovery is enabled, the ITM of any affected clustered WebLogic Server returns all in-doubt transactions that occurred when the recover method is called. Each ITM handles the XAResource commit/rollback calls for all in-doubt transactions either by itself or by forwarding to the responsible ITM. See "Cluster-wide Recovery" in *Oracle Fusion Middleware Developing JTA Applications for Oracle WebLogic Server*

**Note:** For the recovery process to succeed, every single ITM in the cluster must be available as every ITM in the cluster must be polled to compile the complete list of in-doubt transactions.

The foreign transaction manager interacts with the XAResource wrapper provided by the JMS RA. The XAResource wrapper relays the XA calls to ITM stubs. The JMS RA uses the standard JMS API and the proprietary WebLogic JMS extension API as the client interface. An application (such as a EJB or Servlet) running inside the foreign server interacts with the JMS RA and WebLogic JMS through JMS RA wrappers. In addition to relaying the JMS operations to WebLogic client objects, the JMS RA wrappers also perform lazy enlistment and end transaction branches by intercepting the appropriate JMS calls.

# **10.4 Understanding WebLogic Service Migration**

The following section provides information on JMS RA behavior during WebLogic service migration.

If a WebLogic JMS server is configured to use a migratable target, a JMS RA instance reconnects to the migrated WebLogic JMS service after a service migration completes.

**Note:** WebLogic JMS service migration provides high availability for JMS services, it does not provide load balancing. See "Migratable Services" in *Oracle Fusion Middleware Administering Clusters for Oracle WebLogic Server*. For information on load balancing, see

The following sections provide information how the JMS RA handles inbound and outbound communication during JMS service migration:

- [Section 10.4.1, "Inbound Communication"](#page-48-0)
- [Section 10.4.2, "Outbound Communication"](#page-48-1)

### <span id="page-48-0"></span>**10.4.1 Inbound Communication**

During JMS service migration, the JMS RA closes existing WebLogic JMS connections and sessions. New connections and sessions are created that point to WebLogic Server instance where the JMS server and its distributed destination members have migrated.

### <span id="page-48-1"></span>**10.4.2 Outbound Communication**

During JMS service migration, the distributed destination members of a failed WebLogic Server instance are migrated to an available WebLogic Server instance.The WebLogic JMS client associated with the JMS RA detects the migration and redirects JMS operations to the new migrated destination members.

# **Securing JMS RA Connections**

This chapter describes security considerations for the JMS RA and WebLogic Server 12.1.3.

This chapter includes the following sections:

- [Section 11.1, "JCA Security"](#page-50-0)
- [Section 11.2, "WebLogic JMS Security"](#page-50-1)
- [Section 11.3, "Specifying a Username/Password"](#page-51-0)
- [Section 11.4, "Securing Credentials with Oracle Wallet"](#page-52-0)
- [Section 11.5, "Secure Wire Communication"](#page-54-0)

# <span id="page-50-0"></span>**11.1 JCA Security**

The JMS RA is fully compliant with the JCA security contract as described in *Java™ EE Connector Architecture Specification, version 1.6* at http://download.oracle.com/otn-pub/jcp/connector\_ architecture-1.6-fr-oth-JSpec/connector-1\_6-final-spec.pdf.

For outbound communication, in the ra. xml file you can specify [authentication-mechanism-type,](#page-62-0) [credential-interface](#page-63-0), and [reauthentication-support](#page-64-0). For example:

```
\cdot .
<outbound-resourceadapter>
. . .
     <authentication-mechanism>
             <authentication-mechanism-type>
                BasicPassword
             </authentication-mechanism-type>
<credential-interface>javax.resource.spi.security.PasswordCredential</credential-i
nterface>
         </authentication-mechanism>
         <reauthentication-support>false</reauthentication-support>
. . .
</outbound-resourceadapter>
. . .
```
# <span id="page-50-1"></span>**11.2 WebLogic JMS Security**

The following sections provide information on WebLogic JMS security:

- [Section 11.2.1, "Overview of JMS Security Models"](#page-51-1)
- [Section 11.2.2, "Protecting JMS Resources"](#page-51-2)

## <span id="page-51-1"></span>**11.2.1 Overview of JMS Security Models**

WebLogic JMS uses a thread-based security model. The subject of the thread is established in the JNDI look up as the JNDI username and credential. WebLogic JMS assumes all related operations are done within the same thread under the same subject that is used for later authorizations at the server. The username and password used to create JMS connections are ignored in the authorization phase.

### <span id="page-51-2"></span>**11.2.2 Protecting JMS Resources**

You can secure JMS resources that are deployed either as a service or an application. To secure JMS destinations, you create security policies and security roles for all destinations (JMS queues and JMS topics) as a group, or an individual destination (JMS queue or JMS topic) on a JMS server. See "Java Messaging Service (JMS) Resources" in *Oracle Fusion Middleware Securing Resources Using Roles and Policies for Oracle WebLogic Server*.

# <span id="page-51-0"></span>**11.3 Specifying a Username/Password**

There are four methods for specifying Username and Password:

- Section 11.3.1, "Specifying a Username/Password for In-bound Connections using [the JCA Container"](#page-51-3)
- Section 11.3.2, "Specifying a Username/Password for In-bound Connections using [JNDI"](#page-51-4)
- Section 11.3.3, "Specifying a Username/Password for In-bound Connections using [a Connection Factory"](#page-52-1)
- [Section 11.3.4, "Specifying a Username/Password for Out-bound Connections"](#page-52-2)

When possible, Oracle recommends using the host application server's JCA container. Most vendors provide JCA containers that provide methods to dynamically set credentials using secure methods. Other methods typically store credentials in clear text. If you chose a method that does not encrypt credentials, use Oracle Wallet to secure them. See [Section 11.4, "Securing Credentials with Oracle Wallet."](#page-52-0).

# <span id="page-51-3"></span>**11.3.1 Specifying a Username/Password for In-bound Connections using the JCA Container**

Your application can provide the username/password in the activation-spec of an inbound resource adapter. The activation spec is then passed into the JMS RA by the foreign application server's JCA container.

For detailed information on how to specify a username/password using the JCA container of your foreign application server, see [Section 4, "Administering the JMS RA](#page-18-0)  [on Oracle GlassFish Server."](#page-18-0)

## <span id="page-51-4"></span>**11.3.2 Specifying a Username/Password for In-bound Connections using JNDI**

You can configure the jndiEnv property in the resourceProviderDefinitions to include the usename/password as shown below:

```
<config-property-name>resourceProviderDefinitions</config-property-name>
```

```
 <config-property-type>java.lang.String</config-property-type>
       <config-property-value>
         (weblogicAdmin: 
jndiEnv=(java.naming.factory.initial=weblogic.jms.WrappedInitialContextFactory,
                                  java.naming.provider.url='t3://host:port',
                                   java.naming.security.principal=xxxx,
                                   java.naming.security.credentials=yyyy))
      </config-property-value>
     </config-property>
```
See [Section 11.4.1, "Example JNDI Configurations for Setting Credentials."](#page-53-1)

# <span id="page-52-1"></span>**11.3.3 Specifying a Username/Password for In-bound Connections using a Connection Factory**

The JMS RA simplifies security interoperability with foreign application servers by providing connection based security model using a new JNDI initial context factory: weblogic.jms.WrappedInitialContextFactory. The resulting subject is determined using the following rules:

- A subject is associated with each connection created using the connection username/password.
- If the connection is created without username password, then the JNDI username/password is used.
- All subsequent JMS operations will use the resultant subject from the connection creation call regardless what is on the thread.

#### <span id="page-52-2"></span>**11.3.4 Specifying a Username/Password for Out-bound Connections**

For outbound connections, you can use createConnection(java.lang.String, java.lang.String).

The JMS RA does not provide configuration attributes to implement the username/password for outbound connections. See [Section 11.5, "Secure Wire](#page-54-0)  [Communication"](#page-54-0) for information on securing out-bound communication.

Some foreign application servers may provide secure credentials between domains. If so, consult the your vendor documentation for more information.

# <span id="page-52-0"></span>**11.4 Securing Credentials with Oracle Wallet**

Oracle Wallet provides an simple and easy method to secure credentials between multiple domains. It allows you to update credentials by updating the Wallet instead of having to change individual credentials.

To secure your credentials, you must:

- Create a wallet file and add the necessary credentials using the JMS RA encryption utility. This step creates a cwallet.sso file at the specified location which maps an alias to the secured credentials. See [Section 11.4.2, "Using the wljmsra Encryption](#page-53-0)  [utility."](#page-53-0)
- Provide the alias in the JMS RA deployment descriptor or connection pool configuration.
- Provide the location of the cwallet.sso file in the JMS RA deployment descriptor or connection pool configuration.

## <span id="page-53-1"></span>**11.4.1 Example JNDI Configurations for Setting Credentials**

The following table provide examples of how you can set JMS RA JNDI environment properties.

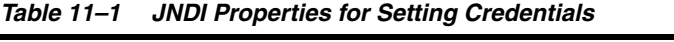

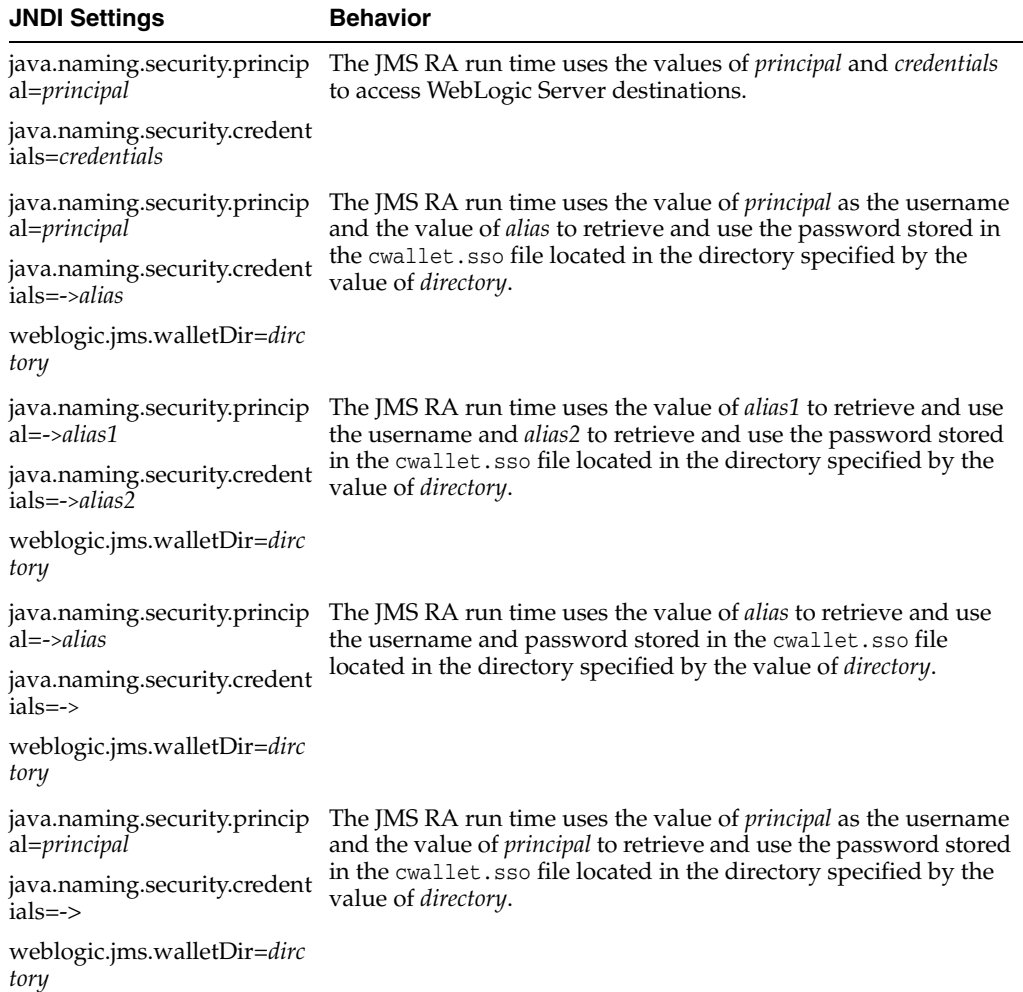

# <span id="page-53-0"></span>**11.4.2 Using the wljmsra Encryption utility**

The JMS RA provides a command-line utility to add application credentials into a an Oracle Wallet file. To run the utility, change directories to the wlserver/server/lib directory of your installation and enter the following command to display the valid commands:

```
java -jar wljmsra.rar help
Usage:
create <dir>: Create wallet under given directory.
add <alias> <value> [dir]: Add value using the alias.
replace <alias> <value> [dir]: Replace value of the alias.
remove <alias> [dir]: Remove an alias.
dump [dir]: List all aliases in the wallet.
help: This help.
```
#### **11.4.2.1 Create a Wallet**

The following example uses the encryption utility to create a wallet file in the directory mywallet:

```
java -jar wljmsra.rar create mywallet
Info: Created wallet under directory 'mywallet'.
```
#### **11.4.2.2 Create an Alias**

The following example uses the encryption utility to create an alias:

```
java -jar wljmsra.rar add user6 pwd6
Info: Added alias 'user6'.
```
#### **11.4.2.3 Replace an Alias**

The following example uses the encryption utility to replace an alias:

```
java -jar wljmsra.rar replace user6 newpwd6
Info: Replaced alias 'user6'.
```
#### **11.4.2.4 Remove an Alias**

The following example uses the encryption utility to remove an alias:

```
java -jar wljmsra.rar remove user6
Info: Removed alias 'user6'.
```
#### **11.4.2.5 List the Aliases in a Wallet**

The following example uses the encryption utility to list the aliases in a wallet:

```
java -jar wljmsra.rar dump mywallet
Info: Aliases found in wallet under 'mywallet'.
user4
Info: 1 aliases found.
```
# <span id="page-54-0"></span>**11.5 Secure Wire Communication**

Oracle recommends using SSL/t3s to secure information sent over the wire. See "Configuring SSL" in *Oracle Fusion Middleware Administering Security for Oracle WebLogic Server*.

# **JMS RA Deployment Descriptor Elements and Properties**

This chapter provides information about the WebLogic JMS RA deployment descriptor file, ra.xml, in WebLogic Server 12.1.3.

This chapter includes the following sections:

- [Section 12.1, "Overview of the JMS RA ra.xml"](#page-56-0)
- [Section 12.2, "Example of the JMS RA ra.xml File"](#page-56-1)
- [Section 12.3, "JMS RA Element Descriptions"](#page-60-0)
- [Section 12.4, "JMS RA Inbound Properties"](#page-65-1)
- [Section 12.5, "JMS RA Outbound Configuration Properties"](#page-71-0)
- [Section 12.6, "JMS RA adminobject Configuration Properties"](#page-73-1)

# <span id="page-56-0"></span>**12.1 Overview of the JMS RA ra.xml**

The JCA 1.6 compliant deployment descriptor for the JMS RA is called ra.xml. This file is used to integrate a WebLogic JMS client with supported foreign application servers.

# <span id="page-56-1"></span>**12.2 Example of the JMS RA ra.xml File**

The following example shows the ra.xml deployment descriptor:

#### *Example 12–1 ra.xml file*

```
<?xml version="1.0" encoding="UTF-8"?>
<connector xmlns="http://java.sun.com/xml/ns/j2ee"
           xmlns:xsi="http://www.w3.org/2001/XMLSchema-instance"
           xsi:schemaLocation="http://java.sun.com/xml/ns/j2ee
                                http://java.sun.com/xml/ns/j2ee/connector_1_5.xsd" 
           version="1.5">
  <display-name>Oracle JMS Connector</display-name>
  <vendor-name>Oracle Corporation</vendor-name>
  <eis-type>JMS</eis-type>
  <resourceadapter-version>2.0</resourceadapter-version>
  <resourceadapter>
```
<resourceadapter-class>weblogic.jms.ra.ResourceAdapterImpl</resourceadapter-

```
class>
      <config-property>
         <config-property-name>resourceProviderDefinitions</config-property-name>
         <config-property-type>java.lang.String</config-property-type>
         <config-property-value></config-property-value>
      </config-property>
      <config-property>
         <config-property-name>groupDefinitions</config-property-name>
         <config-property-type>java.lang.String</config-property-type>
         <config-property-value>
            (:)
         </config-property-value>
      </config-property>
   <outbound-resourceadapter>
   <!-- ************* WebLogic JMS Connection Factories ************* -->
      <!-- WebLogic JMS non-XA javax.jms.ConnectionFactory -->
      <connection-definition>
         <managedconnectionfactory-class>
            weblogic.jms.ra.WLManagedConnectionFactory
         </managedconnectionfactory-class>
         <connectionfactory-interface>
            weblogic.jms.ra.WLConnectionFactoryInterface
         </connectionfactory-interface>
         <connectionfactory-impl-class>
            weblogic.jms.ra.WLConnectionFactory
         </connectionfactory-impl-class>
         <connection-interface>
            weblogic.jms.ra.WLConnectionInterface
         </connection-interface>
         <connection-impl-class>
            weblogic.jms.ra.WLConnection
         </connection-impl-class>
      </connection-definition>
      <!-- WebLogic JMS non-XA javax.jms.QueueConnectionFactory -->
      <connection-definition>
         <managedconnectionfactory-class>
            weblogic.jms.ra.WLManagedQueueConnectionFactory
         </managedconnectionfactory-class>
         <connectionfactory-interface>
            weblogic.jms.ra.WLQueueConnectionFactoryInterface
         </connectionfactory-interface>
         <connectionfactory-impl-class>
            weblogic.jms.ra.WLQueueConnectionFactory
         </connectionfactory-impl-class>
         <connection-interface>
            weblogic.jms.ra.WLQueueConnectionInterface
         </connection-interface>
         <connection-impl-class>
            weblogic.jms.ra.WLQueueConnection
         </connection-impl-class>
      </connection-definition>
      <!-- WebLogic JMS non-XA javax.jms.TopicConnectionFactory -->
      <connection-definition>
```

```
<managedconnectionfactory-class>
     weblogic.jms.ra.WLManagedTopicConnectionFactory
  </managedconnectionfactory-class>
  <connectionfactory-interface>
     weblogic.jms.ra.WLTopicConnectionFactoryInterface
  </connectionfactory-interface>
  <connectionfactory-impl-class>
     weblogic.jms.ra.WLTopicConnectionFactory
  </connectionfactory-impl-class>
  <connection-interface>
     weblogic.jms.ra.WLTopicConnectionInterface
  </connection-interface>
  <connection-impl-class>
     weblogic.jms.ra.WLTopicConnection
  </connection-impl-class>
</connection-definition>
<!-- WebLogic JMS XA javax.jms.ConnectionFactory -->
<connection-definition>
  <managedconnectionfactory-class>
     weblogic.jms.ra.WLManagedXAConnectionFactory
  </managedconnectionfactory-class>
  <connectionfactory-interface>
     weblogic.jms.ra.WLXAConnectionFactoryInterface
  </connectionfactory-interface>
  <connectionfactory-impl-class>
     weblogic.jms.ra.WLXAConnectionFactory
  </connectionfactory-impl-class>
  <connection-interface>
     weblogic.jms.ra.WLXAConnectionInterface
  </connection-interface>
  <connection-impl-class>
     weblogic.jms.ra.WLXAConnection
  </connection-impl-class>
</connection-definition>
<!-- WebLogic JMS XA javax.jms.QueueConnectionFactory -->
<connection-definition>
  <managedconnectionfactory-class>
     weblogic.jms.ra.WLManagedXAQueueConnectionFactory
  </managedconnectionfactory-class>
  <connectionfactory-interface>
     weblogic.jms.ra.WLXAQueueConnectionFactoryInterface
  </connectionfactory-interface>
  <connectionfactory-impl-class>
     weblogic.jms.ra.WLXAQueueConnectionFactory
  </connectionfactory-impl-class>
  <connection-interface>
     weblogic.jms.ra.WLXAQueueConnectionInterface
  </connection-interface>
  <connection-impl-class>
     weblogic.jms.ra.WLXAQueueConnection
  </connection-impl-class>
</connection-definition>
<!-- WebLogic JMS XA javax.jms.TopicConnectionFactory -->
<connection-definition>
```
>

```
<managedconnectionfactory-class>
      weblogic.jms.ra.WLManagedXATopicConnectionFactory
   </managedconnectionfactory-class>
   <connectionfactory-interface>
      weblogic.jms.ra.WLXATopicConnectionFactoryInterface
   </connectionfactory-interface>
   <connectionfactory-impl-class>
      weblogic.jms.ra.WLXATopicConnectionFactory
   </connectionfactory-impl-class>
   <connection-interface>
      weblogic.jms.ra.WLXATopicConnectionInterface
   </connection-interface>
   <connection-impl-class>
      weblogic.jms.ra.WLXATopicConnection
   </connection-impl-class>
</connection-definition>
<!-- ****************** miscellaneous outbound ****************** -->
<transaction-support>XATransaction</transaction-support>
<authentication-mechanism>
   <authentication-mechanism-type>
      BasicPassword
   </authentication-mechanism-type>
   <credential-interface>
      javax.resource.spi.security.PasswordCredential
   </credential-interface>
</authentication-mechanism>
<reauthentication-support>false</reauthentication-support>
</outbound-resourceadapter>
<inbound-resourceadapter>
   <messageadapter>
      <messagelistener>
         <messagelistener-type>
            javax.jms.MessageListener
         </messagelistener-type>
         <activationspec>
            <activationspec-class>
               weblogic.jms.ra.ActivationSpecImpl
            </activationspec-class>
            <required-config-property>
               <config-property-name>ConnectionFactory</config-property-name
            </required-config-property>
            <required-config-property>
               <config-property-name>Destination</config-property-name>
            </required-config-property>
            <required-config-property>
               <config-property-name>DestinationType</config-property-name>
            </required-config-property>
         </activationspec>
      </messagelistener>
   </messageadapter>
</inbound-resourceadapter>
<!-- ****************** WebLogic JMS Destinations ****************** -->
```

```
<!-- WebLogic JMS javax.jms.Queue, weblogic.jms.extensions.WLDestination -->
<adminobject>
  <adminobject-interface>
     weblogic.jms.ra.WLQueueAdminInterface
  </adminobject-interface>
   <adminobject-class>
     weblogic.jms.ra.WLQueueAdmin
   </adminobject-class>
</adminobject>
<!-- WebLogic JMS javax.jms.Topic, weblogic.jms.extensions.WLDestination -->
<adminobject>
  <adminobject-interface>
     weblogic.jms.ra.WLTopicAdminInterface
  </adminobject-interface>
  <adminobject-class>
```

```
weblogic.jms.ra.WLTopicAdmin
</adminobject-class>
```
</adminobject>

<!-- javax.naming.Context for looking up weblogic.jms.extensions.WLDestination -->

```
<adminobject>
```

```
<adminobject-interface>
   weblogic.jms.ra.WLDestinationContextInterface
</adminobject-interface>
<adminobject-class>
   weblogic.jms.ra.WLDestinationContext
</adminobject-class>
```

```
</adminobject>
```
</resourceadapter>

</connector>

# <span id="page-60-0"></span>**12.3 JMS RA Element Descriptions**

The element hierarchy of the ra.xml deployment descriptor file is provided below. The number of occurrences allowed is listed in braces following element name. Each element is described in detail in the following sections.

```
<connector> {1}
   <display-name> {0 or 1}
   <vendor-name {0 or 1}
   <eis-type> {1}
   <resourceadapter-version> {1}
   <resourceadapter> {1}
       <resourceadapter-class> {1}
       <config-property> {0 or more}
          <config-property-name> {1}
          <config-property-type> {1}
          <config-property-value {0 or 1}
       <outbound-resourceadapter> {1}
          <connection-definition> {1 or more}
             <managedconnectionfactory-class{1}
             <config-property> {0 or more}
                <config-property-name> {1}
```

```
 <config-property-type> {1}
          <config-property-value {0 or 1}
       <connectionfactory-interface> {1}
       <connectionfactory-impl-class> {1}
       <connection-interface> {1}
       <connection-impl-class> {1}
 <transaction-support> {1}
 <authentication-mechanism> {1}
    <authentication-mechanism-type> {1}
    <credential-interface> {1}
 <reauthentication-support> {1}
 <inbound-resourceadapter> {1}
    <messageadapter> {1}
       <messagelistener> {1}
         <messagelistener-type> {1}
          <activationspec> {1}
             <activationspec-class> {1}
             <required-config-property> {0 or more}
                <config-property-name> {1}
 <adminobject> {1 or more}
    <adminobject-interface> {1}
    <adminobject-class> {1}
    <config-property> {0 or more}
       <config-property-name> {1}
       <config-property-type> {1}
       <config-property-value {0 or 1}
```
### <span id="page-61-0"></span>**12.3.1 activationspec**

The <activationspec> child element of the <messagelistener> element is used to specify an activation specification. The information includes fully qualified Java class name of an activation specification and a set of required configuration property names.

### <span id="page-61-1"></span>**12.3.2 activationspec-class**

The <activationspec-class> child element of the <activationspec> element is used to specify the fully qualified Java class name of the activation specification class. This class must implement the javax.resource.spi.ActivationSpec interface. The implementation of this class is required to be a JavaBean.

### <span id="page-61-2"></span>**12.3.3 adminobject**

The <adminobject> child element of the <resourceadapter> element is used to specify information about an administered object. Administered objects are specific to a messaging style or message provider. This contains information on the Java type of the interface implemented by an administered object, its Java class name and its configuration properties.

#### <span id="page-61-3"></span>**12.3.4 adminobject-class**

The <adminobject-class> child element of the <adminobject> element is used to specify the fully qualified name of the Java type of the interface implemented by an administered object.

### <span id="page-62-6"></span>**12.3.5 adminobject-interface**

The <adminobject-interface> child element of the <adminobject> element is used to specify the fully qualified name of the Java type of the interface implemented by an administered object.

### <span id="page-62-7"></span>**12.3.6 authentication-mechanism**

The <authentication-mechanism> child element of the <outbound-resourceadapter> element specifies an authentication mechanism supported by the resource adapter.

The BasicPassword mechanism type should support the javax.resource.spi.security.PasswordCredential interface. The Kerbv5 mechanism type should support the org.ietf.jgss.GSSCredential interface or the deprecated javax.resource.spi.security.GenericCredential interface.

### <span id="page-62-8"></span><span id="page-62-0"></span>**12.3.7 authentication-mechanism-type**

The <authentication-mechanism-type> child element of the <authentication-mechanism> element specifies the authentication mechanism. Values are:

- **BasicPassword**
- Kerbv5

#### <span id="page-62-1"></span>**12.3.8 config-property-name**

The <config-property-name> child element of the <config-property> or <required-config-property> element defines the name of a configuration property and is entered as a string. Valid names are specific to a resource adapter or ministered object implementation.

#### <span id="page-62-2"></span>**12.3.9 config-property-type**

The <config-property-type> child element of the <config-property> element defines the data type of a configuration property value and is entered as a string. For example: java.lang.String

### <span id="page-62-4"></span>**12.3.10 config-property-value**

The <config-property-value> child element of the <config-property> element defines the value of a configuration property and is entered as a string.

### <span id="page-62-3"></span>**12.3.11 connection-definition**

The <connection-definition> child element of the <outbound-resourceadapter> element defines the classes and interfaces required by the JCA specification to define connection factories.

### <span id="page-62-5"></span>**12.3.12 connectionfactory-impl-class**

The <connectionfactory-imlp-class> child element of the <connection-definition> element defines the fully qualified name of the ConnectionFactory class that implements resource adapter specific ConnectionFactory interface. See http://java.sun.com/xml/ns/javaee/connector\_1\_6.xsd.

## <span id="page-63-4"></span>**12.3.13 config-property**

The <config-property> child element of the <resourceadapter> element, <adminobject> element, and <connection-definition> element that defines a conversation property for a resource adapter administered objects. A configuration property is defined in the same manner as it is defined in the standard connector deployment descriptor.

### <span id="page-63-5"></span>**12.3.14 connectionfactory-interface**

The <connectionfactory-interface> child element of the <connection-definition> element specifies the fully qualified name of the ConnectionFactory interface supported by the resource adapter. See http://java.sun.com/xml/ns/javaee/connector\_1\_6.xsd.

### <span id="page-63-7"></span>**12.3.15 connection-impl-class**

The <connection-imlp-class> child element of the <connection-definition> element specifies the fully qualified name of the Connection class that implements resource adapter specific Connection interface. See http://java.sun.com/xml/ns/javaee/connector\_1\_6.xsd.

## <span id="page-63-6"></span>**12.3.16 connection-interface**

The <connection-interface> child element of the <connection-definition> element specifies the fully qualified name of the Connection interface supported by the resource adapter.

### <span id="page-63-1"></span>**12.3.17 connector**

<span id="page-63-0"></span>The <connector> element is the root element of the WebLogic JMS RA deployment descriptor file, ra.xml

### <span id="page-63-8"></span>**12.3.18 credential-interface**

The <authentication-mechanism> child element of the <outbound-resourceadapter> element specifies the interface that the resource adapter implementation supports for the representation of the credentials.Values are:

- javax.resource.spi.security.PasswordCredential
- org.ietf.jgss.GSSCredential
- javax.resource.spi.security.GenericCredential

### <span id="page-63-2"></span>**12.3.19 display-name**

The <display-name> element is an optional element that specifies the JMS RA display name, a short name that can be displayed by GUI tools.

#### <span id="page-63-3"></span>**12.3.20 eis-type**

The <eis-type> element specifies the Enterprise Information System (EIS) resource as JMS for this deployment descriptor file.

### <span id="page-64-4"></span>**12.3.21 inbound-resourceadapter**

The <inbound-resourceadapter> child element of the <resourceadapter> element is used to specify information about an inbound resource adapter. This contains information specific to the implementation of the resource adapter library as specified through the <messageadapter> element.

### <span id="page-64-3"></span>**12.3.22 managedconnectionfactory-class**

The <managedconnectionfactory-class> child element of the <connection-definition> specifies the fully qualified name of the Java class that implements the javax.resource.spi.ManagedConnectionFactory interface. This Java class is provided as part of resource adapter's implementation of connector architecture specified contracts. The implementation of this class is required to be a JavaBean. See http://java.sun.com/xml/ns/javaee/connector\_1\_6.xsd.

#### <span id="page-64-5"></span>**12.3.23 messageadapter**

The <messageadapter> child element of the <inbound-resourceadapter> element is used to specify messaging capabilities of the resource adapter. This contains information specific to the implementation of the resource adapter library as specified through the <messagelistener> element.

#### <span id="page-64-6"></span>**12.3.24 messagelistener**

The <messagelistener> child element of the <messageadapter> element is used to specify the implementation of the message listener as specified through the <messagelistener-type> element.

### <span id="page-64-7"></span>**12.3.25 messagelistener-type**

The <messagelistener-type> child element of the <messageadapter> element is used to specify the specific message listener supported by the messaging resource adapter. It contains information on the Java type of the message listener interface and an activation specification.

#### <span id="page-64-9"></span><span id="page-64-0"></span>**12.3.26 reauthentication-support**

The <reauthentication-support> child element of the <outbound-resourceadapter> element specifies whether the resource adapter implementation supports re-authentication of existing managed connection instances. Vaues are true or false.

#### <span id="page-64-8"></span>**12.3.27 required-config-property**

The <required-config-property> child element of the <activationspec> element is used to specify required properties.

#### <span id="page-64-1"></span>**12.3.28 resourceadapter**

The <resourceadapter> element encompasses the configuration of a single resource adapter that is deployed to a foreign JMS provider.

#### <span id="page-64-2"></span>**12.3.29 resourceadapter-class**

The <resourceadapter-class> child element of the <resourceadapter> element specifies the JMS RA implementation class.

### <span id="page-65-3"></span>**12.3.30 resourceadapter-version**

The <resourceadapter-version> element specifies the release version number for this deployment descriptor file.

### <span id="page-65-4"></span>**12.3.31 outbound-resourceadapter**

The <outbound-resourceadapter> child element of the <resourceadapter> element defines the configuration that is used to connect to an Enterprise Information System (EIS) from a foreign application server. The configuration defines connection factories for the resource adapter.

#### <span id="page-65-5"></span><span id="page-65-0"></span>**12.3.32 transaction-support**

The <transaction-support> child element of the <outbound-resourceadapter> element specifies the level of transaction support provided by the resource adapter. The value must be one of the following:

- NoTransaction
- LocalTransaction
- **XATransaction**

### <span id="page-65-2"></span>**12.3.33 vendor-name**

The optional vendor-name element specifies the JMS RA vendor, Oracle Corporation, that can be displayed by GUI tools.

# <span id="page-65-1"></span>**12.4 JMS RA Inbound Properties**

The following table provides information on additional properties used to configure the MDBs that consume inbound messages.

| <b>Value</b> | <b>Description</b>                                                                                                    |
|--------------|----------------------------------------------------------------------------------------------------|
| String       | Set to Auto-acknowledge or<br>Dups-ok-acknowledge. This controls<br>the quality-of-service (QoS) provided<br>by listener threads which consume<br>messages and call the MDB's<br>onMessage method.      |
|              | <b>Note:</b> This release of the JMS RA<br>ignores this property. A QoS at least<br>as strong as "Auto-acknowledge is<br>always used. Future versions may<br>honor requests for<br>Dups-ok-acknowledge. |
|              | Default is Auto-acknowledge.                                                                                                    |
| String       | A string value used to identify a JMS<br>client. If set, connection(s) used by<br>the listener threads are set to use this<br>value.                                                                    |
|              | A clientId is required for<br>applications interoperating with<br>WebLogic Server JMS topics.                                                                                                    |
|              |                                                                                                    |

*Table 12–1 JMS RA inbound Configuration Properties*

<span id="page-66-0"></span>

| <b>Property</b>      | Value   | <b>Description</b>                                                                                                    |
|----------------------|---------|----------------------------------------------------------------------------------------------------|
| connectionFactory    | String  | The JNDI name of the connection<br>factory.                                                                                                    |
|                      |         | The JMS RA uses this connection<br>factory to create the JMS connection<br>it uses to receive messages for an<br>MDB's onMessage. If the exception<br>queue is enabled (see<br>useExceptionQueue), the JMS<br>Connector also uses a connection<br>created from this connection factory<br>for the production of messages to the<br>exception queue. |
|                      |         | If the onMessage method is<br>configured to be XA transacted, then<br>the connection factory specified by<br>this property must XA-backed.                                                                                                    |
|                      |         | You must supply a<br>connectionFactory, it can not be a<br>nu11 value.                                                                                                    |
| destination          | String  | The JNDI name of the destination.                                                                                                    |
|                      |         | The JMS RA receives messages from<br>this destination and passes the<br>received messages to this MDB's<br>onMessage.                                                                                                    |
|                      |         | You must supply a destination, it<br>can not be a null value.                                                                                                    |
| destinationType      | JMStype | One of the following:<br>javax.jms.Topic, javax.jms.Queue,<br>javax.jms.Destination.                                                                                                    |
|                      |         | You must supply a destinationType,<br>it can not be a nu11 value.                                                                                                    |
| exceptionQueue       | String  | The JNDI location of the<br>jjavax.jms.Queue used as the<br>exception queue. See Using an<br><b>Exception Queue.</b>                                                                                                    |
|                      |         | Required when UseExceptionQueue<br>is true, and ignored when<br>UseExceptionQueue is false.                                                                                                    |
| FailureRetryInterval | long    | The amount of time, in milliseconds,<br>an application server waits to for a<br>WorkManager to allocate a listener<br>thread for an endpoint.<br>Default is 60,000 milliseconds.                                                                                                    |
|                      |         |                                                                                                    |

*Table 12–1 (Cont.) JMS RA inbound Configuration Properties*

| <b>Property</b>               | Value   | <b>Description</b>                                                                                                    |
|-------------------------------|---------|----------------------------------------------------------------------------------------------------|
| includeBodiesInExceptionQueue | boolean | When true, messages sent to the<br>exception queue include the message<br>body. If many messages are sent to<br>the exception queue during normal<br>operation and the message body has<br>no use in the exception queue, you<br>can set the value to false to improve<br>performance. This property is<br>ignored when Using an Exception<br><b>Oueue</b> is false. |
|                               |         | There are two cases where this<br>property does not apply:                                                                                                    |
|                               |         | If the original message did not<br>have a message body, then the<br>message sent to the exception<br>queue will not have a message<br>body.                                                                                                    |
|                               |         | If a copy of the original message<br>can not be created for any<br>reason, then the original may be<br>sent to the exception queue<br>instead. This may result in a<br>message body being sent<br>to the exception queue.                                                                                                    |
|                               |         | Default value is true.                                                                                                    |
| listenerThreadMaxIdleDuration | long    | The amount of time, in milliseconds,<br>a listener thread which is not<br>receiving any messages is kept<br>available before being returned to the<br>pool.                                                                                                    |
|                               |         | As long as an endpoint is active, idle<br>threads are not dropped if the result<br>it causes the number of available<br>threads to be less than the value of<br>minListenerThreads.                                                                                                    |
|                               |         | Default value is 300,000.                                                                                                    |
| loggerName                    | String  | The name used to obtain a logger for<br>this endpoint (see<br>java.util.logging.Logger.getLogg<br>er).                                                                                                    |

*Table 12–1 (Cont.) JMS RA inbound Configuration Properties*

<span id="page-68-0"></span>

| <b>Property</b>  | Value | <b>Description</b>                                                                                                    |
|------------------|-------|----------------------------------------------------------------------------------------------------|
| logLevel         | Level | Each log message has an associated<br>severity level. The level gives a<br>rough guide to the importance and<br>urgency of a log message. Supported<br>values are:                                                                                                    |
|                  |       | ConnectionPool                                                                                                    |
|                  |       | ConnectionOps                                                                                                    |
|                  |       | TransactionalOps                                                                                                    |
|                  |       | ListenerThreads                                                                                                    |
|                  |       | <b>INFO</b>                                                                                                    |
|                  |       | CONFIG                                                                                                    |
|                  |       | <b>FINE</b>                                                                                                    |
|                  |       | <b>FINER</b>                                                                                                    |
|                  |       | FINEST                                                                                                    |
|                  |       | <b>SEVERE</b>                                                                                                    |
|                  |       | WARNING                                                                                                    |
|                  |       | OFF                                                                                                    |
| maxDeliveryCount | int   | If a message has a<br>JMSXDeliveryCount value greater<br>than the value of MaxDeliveryCnt,<br>the message is discarded.                                                                                                    |
|                  |       | If an exception queue is enabled, a<br>copy of the message is sent to the<br>exception queue. If the value of<br>MaxDeliveryCnt is 0, no messages are<br>discarded. See useExceptionQueue.                                                                                                    |
|                  |       | <b>Note:</b> When an MDB responds to a<br>message by throwing an<br>exception, the message is not<br>considered delivered and it may be<br>redelivered. If an MDB always<br>respond to a given message by<br>throwing an exception, and<br>MaxDeliveryCnt is 0 to prevent<br>messages from ever being discarded,<br>the result may be an MDB stuck in an<br>infinite loop that continuously fails<br>to process the same message. |
|                  |       | Default value is 5.                                                                                                    |

*Table 12–1 (Cont.) JMS RA inbound Configuration Properties*

<span id="page-69-0"></span>

| <b>Property</b>         | Value  | <b>Description</b>                                                                                                    |
|-------------------------|--------|----------------------------------------------------------------------------------------------------|
| maxListenerThreads      | int    | The maximum number of listener<br>threads created for an endpoint.                                                                                                    |
|                         |        | For queues: Using more than<br>one thread may be useful in<br>increasing the rate at which<br>messages are consumed.                                                                                                    |
|                         |        | For topics: This value should<br>п<br>always be 1. Each listener thread<br>gets its own session and<br>TopicSubscriber.                                                                                                    |
|                         |        | For durable subscribers: This<br>$\blacksquare$<br>value can be greater than 1 if<br>multiple topic subscribers use<br>the same subscription name<br>simultaneously and from<br>multiple connections.                                                            |
|                         |        | For nondurable subscribers: Use<br>$\blacksquare$<br>one thread. Creating more<br>threads creates more subscribers<br>which translates into more<br>copies of each message to<br>process.                                                                        |
|                         |        | Default value is 1.                                                                                                    |
| maxTotalListenerThreads | int    | The additional number of listener<br>threads created for an endpoint.                                                                                                    |
|                         |        | The JMS RA implements a fairness<br>policy for allocating threads whereby<br>any destination which is below<br>maxListenerThreads and needs more<br>threads can reallocate threads from<br>any other endpoint which has at least<br>2 more threads that it does. |
|                         |        | This fairness policy continues<br>functioning even if the application<br>server's WorkManager does not grant<br>the JMS RA's requests for additional<br>maxTotalListenerThreadsnew<br>threads.                                                                   |
|                         |        | Default value is 1000.                                                                                                    |
| messageSelector         | String | A selector expression used to filter<br>messages sent to the MDB's<br>onMessage method. It is used filter<br>messages for the JMS sessions<br>created for the listener threads.                                                                                  |
|                         |        | Default value is null, no message<br>filtering.                                                                                                    |

*Table 12–1 (Cont.) JMS RA inbound Configuration Properties*

<span id="page-70-0"></span>

| <b>Property</b>    | Value   | <b>Description</b>                                                                                                    |
|--------------------|---------|----------------------------------------------------------------------------------------------------|
| minListenerThreads | int     | The minimum number of listener<br>threads created for this endpoint.                                                                                                    |
|                    |         | Valid values are range from 1 to<br>maxListenerThreads. If the                                                                                                    |
|                    |         | application server allows the creation<br>of 1 or more listener threads, but<br>does not create that number of<br>threads specified by<br>MinListenerThreads, the endpoint<br>activation does not fail and uses the<br>available number of listener threads.                                                                                                    |
|                    |         | Default value is 1.                                                                                                    |
| noLocal            | boolean | If true, messages are not published<br>locally.                                                                                                    |
|                    |         | In some cases, a connection may both<br>publish and subscribe to a topic. The<br>subscriber noLocal attribute allows a<br>subscriber to inhibit the delivery of<br>messages published by its own<br>connection.                                                                                                    |
|                    |         | Default value is false.                                                                                                    |
| password           | String  | The password of the resource<br>provider. See Section 5.1.5, "Setting<br>userName/password."                                                                                                    |
|                    |         | Default value is null.                                                                                                    |
| providerProperties | String  | A list of additional vendor specific<br>properties defined as name/value<br>pairs separated by a comma (",").                                                                                                    |
|                    |         | For example:                                                                                                    |
|                    |         | my_property_name=my_property_<br>value, another_property_<br>name=another_property_value                                                                                                    |
|                    |         | See "WLConnection" in Oracle Fusion<br>Middleware Java API Reference for<br>Oracle WebLogic Server.                                                                                                    |
| receiveTimeout     | long    | The amount of time, in milliseconds,<br>the JMS RA waits for a message to<br>arrive before exiting the current<br>transaction.                                                                                                    |
|                    |         | The transaction manager limits the<br>amount of time a transaction lasts.<br>Set this value such that such that the<br>transaction manager does timeout a<br>transaction during onMessage unless<br>there is a problem with the<br>transaction. For example: If the<br>transaction manager timeout is<br>set to 30 seconds, and onMessage<br>routine never takes more than 10<br>seconds unless there is a problem<br>with the transaction, then set this |
|                    |         | value to 200,000 (20 seconds).<br>Default value is 15,000.                                                                                                    |
|                    |         |                                                                                                    |

*Table 12–1 (Cont.) JMS RA inbound Configuration Properties*

<span id="page-71-3"></span><span id="page-71-2"></span>

| <b>Property</b>        | <b>Value</b> | <b>Description</b>                                                                                                    |
|------------------------|--------------|----------------------------------------------------------------------------------------------------|
| subscriptionDurability | boolean      | When Durable, specifies a<br>subscription receives messages sent<br>while a subscriber is not active.                                                                                                    |
|                        |              | Valid values are Durable or<br>NonDurable.                                                                                                    |
|                        |              | Requires DestinationType of<br>javax.jms.Topic or<br>javax.jms.Destination) and a<br>non-null subscriptionName property.                                                                                                    |
|                        |              | Default value is NonDurable.                                                                                                    |
| subscriptionName       | String       | The reference name mapped to a<br>subscriber when creating a durable<br>subscriber for the listener thread.                                                                                                    |
|                        |              | This property is required when the<br>value of subscription Durability is<br>Durable and DestinationType is<br>javax.jms.Topic or<br>javax.jms.Destination.Ignoredin<br>all other cases.                                                     |
|                        |              | For a given JMS server, a<br>subscription name is assigned to at<br>most one MDB which must have at<br>most one listener thread.                                                                                                    |
| useExceptionQueue      | boolean      | When true, messages that would<br>otherwise be discarded are sent to<br>the exception queue. Messages are<br>normally sent to an exception queue<br>when the maxDeliveryCount value is<br>exceeded. Requires a valid<br>exceptionQueue name. |
|                        |              | See maxDeliveryCount.                                                                                                    |
| userName               | String       | The user name of the resource<br>provider. See Section 5.1.5, "Setting<br>userName/password."                                                                                                    |
|                        |              | Default value is null.                                                                                                    |

*Table 12–1 (Cont.) JMS RA inbound Configuration Properties*

# <span id="page-71-1"></span><span id="page-71-0"></span>**12.5 JMS RA Outbound Configuration Properties**

Each JMS Connection Factory interface has its own <connection-definition> element. The <connection-definition> defines classes and interfaces as required by the JCA specification and it defines resource-adapter configuration properties. The configuration properties can be set here, in the ra.xml file or set using the configuration tools provided by the JEE container where this resource adapter is deployed.

The following outbound configuration properties are supported:
| <b>Property</b>       | Value   | <b>Description</b>                                                                                                    |
|-----------------------|---------|----------------------------------------------------------------------------------------------------|
| group                 | String  | The name of the group to<br>associate with this<br>connection definition. See<br>Section 6.2.2, "Configuring<br><b>JMS RA Connection Factory</b><br>Properties."                                                                                                    |
| rpResourceLocation    | String  | Provides information to the<br>resource adapter describing<br>how to look up the JMS<br>connection factory<br>associated with the<br><connection-definition><br/>element. Typically the form<br/>is:<br/>connector: connectorName/<br/>remote-jndi-name.</connection-definition>                                                                                                    |
|                       |         | The macros defined in a<br>groupDefinition may be<br>used as values in this field.<br>See Section 6.2.2,<br>"Configuring JMS RA<br><b>Connection Factory</b><br>Properties."                                                                                                    |
| autoCloseSession      | boolean | When true, the JMS RA<br>attempts to close sessions<br>when closing connections.                                                                                                    |
|                       |         | This is a workaround for<br>some foreign JMS providers<br>that do not close XA<br>connections when a session<br>is open.                                                                                                    |
| providerCustomization | String  | Specifies the<br>JMS-provider-specific<br>customization code. The<br>value is a fully qualified<br>class name.                                                                                                    |
|                       |         | Provider customization code<br>may customize anything the<br>RA customization API<br>provides a hook for which<br>may include inbound,<br>outbound and recovery<br>scenarios. The<br>'ProviderCustomization'<br>property need not be set if<br>the JMS provider's<br>connection factories<br>implement the "public String<br>getOracleJMSRAProviderCu<br>stomization()" method. If<br>both are specified, the<br>'ProviderCustomization'<br>property (if set to a<br>non-null/non-blank value)<br>takes precedence over the<br>getOracleJMSRAProviderCu |

*Table 12–2 JMS RA Outbound Configuration Properties*

| <b>Property</b> | Value         | <b>Description</b>                                                                                                    |
|-----------------|---------------|----------------------------------------------------------------------------------------------------|
| clientId        | <b>String</b> | Optional.                                                                                                    |
|                 |               | All connections created from<br>this connection-definition<br>have the JMS clientID set to<br>the setClientId value.                      |
|                 |               | This should only be used<br>when no clientId has been<br>pre-configured for the<br>connection factory in the<br>WebLogic Server instance. |

*Table 12–2 (Cont.) JMS RA Outbound Configuration Properties*

## **12.6 JMS RA adminobject Configuration Properties**

The following adminobject configuration properties are supported:

*Table 12–3 JMS RA adminobject Configuration Properties*

| <b>Property</b>    | <b>Value</b> | <b>Description</b>                                                                                                    |
|--------------------|--------------|----------------------------------------------------------------------------------------------------|
| group              | String       | The name of the group to<br>associate with this<br>connection definition. See<br>Section 7, "Configuring<br><b>Destinations and Naming</b><br>Contexts."                                                                                                    |
| rpResourceLocation | String       | Provides information to the<br>resource adapter describing<br>how to look up the JMS<br>connection factory<br>associated with the<br><connection-definition><br/>element. Typically the form<br/>is:<br/>connector: connectorName/<br/>remote-jndi-name.<br/>connectorName must be<br/>defined in the<br/>resourceProviderDefiniti<br/>ons. See Section 8.1, "Basic<br/><b>Resource Provider</b><br/>Configuration."</connection-definition> |
|                    |              | The macros defined in a<br>groupDefinition may be<br>used as values in this field.<br>See Section 7, "Configuring"<br><b>Destinations and Naming</b><br>Contexts."                                                                                                    |

| <b>Property</b>   | Value  | <b>Description</b>                                                                                                    |
|-------------------|--------|----------------------------------------------------------------------------------------------------|
| rpContextLocation | String | Provides information to the<br>resource adapter describing<br>how how to lookup the<br>destination context that is<br>used to locate the Queue or<br>Topic in a WebLogic Server<br>instance. Typically the form<br>is:<br>connector: connectorName/.<br>connectorName must be<br>defined in the<br>resourceProviderDefiniti<br>ons. See Section 8.1, "Basic<br>Resource Provider<br>Configuration." |

*Table 12–3 (Cont.) JMS RA adminobject Configuration Properties*